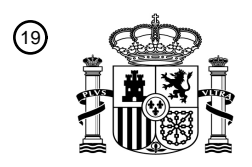

OFICINA ESPAÑOLA DE PATENTES Y MARCAS

ESPAÑA

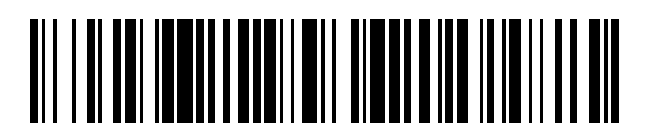

 $\widehat{\mathbb{1}}$ Número de publicación: **2 382 662** 

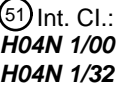

**H04N 1/00** (2006.01) **H04N 1/32** (2006.01)

## <sup>12</sup> TRADUCCIÓN DE PATENTE EUROPEA

Número de solicitud europea: 96 **06076207 .7**

96 Fecha de presentación: **14.07.1998**

97 Número de publicación de la solicitud: **1696654**

Fecha de publicación de la solicitud: 97 **30.08.2006**

Título: **Aparato y método para el tratamiento de imágenes y medio de almacenamiento** 54

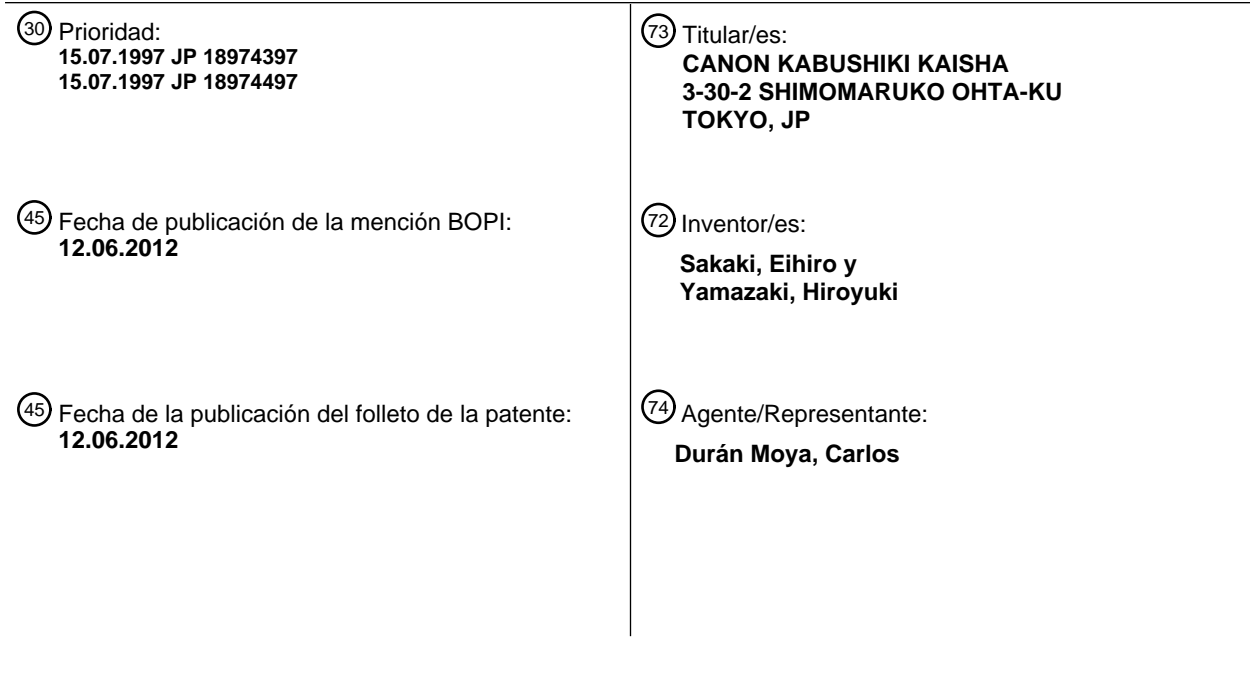

ES 2 382 662 T3 **ES 2 382 662 T3**

Aviso: En el plazo de nueve meses a contar desde la fecha de publicación en el Boletín europeo de patentes, de la mención de concesión de la patente europea, cualquier persona podrá oponerse ante la Oficina Europea de Patentes a la patente concedida. La oposición deberá formularse por escrito y estar motivada; sólo se considerará como formulada una vez que se haya realizado el pago de la tasa de oposición (art. 99.1 del Convenio sobre concesión de Patentes Europeas).

T3

#### **DESCRIPCIÓN**

Aparato y método para el tratamiento de imágenes y medio de almacenamiento

#### 5 ANTECEDENTES DE LA INVENCIÓN

Sector de la invención

La invención se refiere a un aparato y a un método par a el tratamiento de imágenes que tiene una función de añadir 10 información adicional a una imagen de entrada. También se refiere a un medio de almacenamiento en el que se han almacenado las instrucciones del programa para llevar a cabo dicho método.

Técnica anterior relacionada

- 15 En los últim os años, se ha mejorado el rendimiento de aparatos para el tratamiento de imágenes tales como u na impresora de c olor, un a parato de co piado en color, o simi lar, y se pu eden proporcionar imágenes con alta cali dad de imagen. De esta manera, se puede formar una imagen con una calidad de imagen casi similar a la de un billete, valores o similares.
- 20 No obstante, está prohibida la formación de dichas imágenes y es necesario eliminar dicho comportamiento ilegal. Como una de las contramedidas para este propósito, se conoce una técnica para ocultar un d ibujo de puntos que muestra l os n úmeros (i nformación tal co mo el número de fabricación, el n úmero de prod ucto, el I D de l usu ario y similares), que son caracterí sticos del a parato para el tra tamiento de i mágenes, en cada im agen que se form a. Llevando a ca bo dicho proceso, incluso si una im agen se forma de man era ilegal, analizando el dibujo de p untos
- 25 oculto en la imagen formada, también se pueden conocer las diversas situaciones en el momento en el que se forma la imagen.

El dibujo de puntos se oculta de manera periódica en toda la imagen a periodos predeterminados. Por tanto, incluso si sól o existe una parte d e l a ima gen, d ado q ue la información se ha ocultado en e sta zon a p arcial, se pu ede 30 ejecutar la búsqueda de la diversa información tal como se ha mencionado anteriormente.

Para buscar perfectamente la diversa información, se necesita fijar un área de la zona parcial de la imagen a un área correspondiente al menos a un periodo entre los periodos anteriores.

35 Un méto do de adic ión conv encional d el dibujo d e p untos (informac ión adic ional) ta l como s e ha mencionado anteriormente difiere para cada fabricante que fabrica cada uno de los aparatos para el tratamiento de imágenes. Para dec odificar la inform ación ad icional, tal como u n nú mero de fabr icación y simi lar, en base a ci erta imag en formada, es n ecesario util izar de maner a secue ncial un método d e de codificación co rrespondiente al métod o de adición de cada fabricante.

40

45

No obstante, hasta ahora, existe un pr oblema tal qu e la información adicional (el n úmero de fa bricación, el núm ero de producto, el ID de usuario y similares) añadidos a la imagen que se forma finalmente no se puede decodificar en absoluto d ebido a una ca usa tal como qu e el tratamie nto de la im agen, de la ima gen de e ntrada, tiene alg ún problema periódico, los contenidos de la imagen original son periódicos o similar.

Particularmente, el problema tal como se ha mencionado anteriormente es probable que tenga lugar en el caso en el que un área de la imagen formada es pequeña, como un sello, o similar, en lugar del caso en el que un área de la imagen formada es mayor, como un billete, o similar.

50 Hasta ahora, en el caso en el que el número de fabricantes que fabrican los aparatos es elevado, existe un problema tal como qu e una carg a p ara util izar de manera sec uencial los mét odos d e dec odificación tal como se ha mencionado anteriormente es elevada. En particular, dicho problema aparece típicamente en e l caso de rea lizar la anterior decodificación mediante un proceso de software o similar.

55 El docum ento EP-A-0 58 1 3 17 da a con ocer un méto do y un s istema para i nsertar firmas dentro de imá genes visuales ta nto en u na repr esentación d igital c omo en impresión o película. Un a fi rma se ins erta d e m anera inseparable d entro de la ima gen visible, persistiendo la firma a trav és de las transfor maciones de la ima gen que incluyen el cambio de tamaño, así com o la conversión a impresión o p elícula y de nuevo a la forma di gital. Los puntos de la firma se seleccionan de entre los píxeles de una imagen original. Los valores del píxel de los puntos de 60 la firma y los píxeles circundantes se ajustan mediante una cantidad detectable por un escáner digital.

El docum ento EP-A-0 651 554 d a a co nocer un a técn ica de tratamiento d e imág enes e n el co ntexto de u n almacenamiento d e im ágenes jer árquico y de u n siste ma d e rec uperación. El m étodo p ermite la a dición y eliminación controlada de marcas de agua digitales de los componentes de la imagen seleccionados en la jerarquía. 65 El método añade una m arca de a gua di gital a u na com ponente d e re solución de l a image n sel eccionada y l os

medios par a e liminarla en u na com ponente de la imagen ad icional d enominada com ponente de eliminación de

marcas de agua. El método utiliza el cifrado de la componente de eliminación de las marcas de agua y el descifrado con una clave especial o la contraseña durante la recuperación autorizada.

#### CARACTERÍSTICAS DE LA INVENCIÓN

La invención se re aliza e n consideración a la técnic a convencional ant erior y es un objetivo de la misma d ar a conocer una técnica de adición para permitir que l a información adicional se deco difique con se guridad, a partir d e una imagen obtenida, añadiendo dos o más tipos de información adicional a una imagen de entrada de manera que es difícil de discernir por el ojo humano.

10

5

Por ejemplo, es un objeto de la invención permitir decodificar la información que tiene gran importancia tanto como sea posible en el caso de ocultar dos o más tipos de información adicional en una imagen de entrada.

Para conseguir los obietivos anteriores, la presente invención da a conocer, en un primer aspecto, un método para el 15 tratamiento de imágenes tal como se especifica en las reivindicaciones 1 a 6.

La presente invención da a conocer, en un segundo aspecto, un programa de ordenador tal como se especifica en la reivindicación 7.

20 La presente invención da a conocer, en un tercer aspecto, un medio de almacenamiento tal como se especifica en la reivindicación 8.

La presente invención da a c onocer, en un cuarto aspecto, un aparato p ara el tratamiento de imágenes tal como se especifica en la reivindicación 9.

25

Los anteriores y otros objetivos y características de la presente invención se harán evidentes a partir de la siguiente descripción detallada y de las reivindicaciones adjuntas con referencia a los dibujos adjuntos.

Las figuras 1 a 10 muestra n un ejemplo que no implementa directamente la pres ente in vención. No obst ante, la 30 descripción de este ejemplo es útil para entender la invención y la realización descrita con referencia a las figuras 11 a 19.

#### BREVE DESCRIPCIÓN DE LOS DIBUJOS

35 La figura 1 es una representación esquemática detallada de una unidad de generación de puntos adicionales -212-;

la figura 2 es una representación esquemática que muestra un estado en el que se han añadido los puntos AddOn;

la figur a 3 es una re presentación esquemática q ue mu estra un ej emplo de u n a parato par a el tr atamiento de 40 imágenes;

la figura 4 es una representación esquemática que muestra un procedimiento para el tratamiento de imágenes;

la figura 5 es una representación esquemática detallado de la unidad de generación de puntos adicionales básica  $45 -212$ -;

la figura 6 es una representación esquemática que muestra un estado en un registro;

la figura 7 es una representación esquemática que muestra un ejemplo de puntos AddOn;

la figura 8 es una representación esquemática que muestra un estado en el que se han añadido los puntos AddOn;

la figura 9 es una representación esquemática para explicar un método de adición de un dibujo AddOn;

55 la figura 10 es una representación esquemática que muestra un estado en el que se han añadido los puntos AddOn;

la figura 11 e s una r epresentación esq uemática que m uestra u n ej emplo de u n a parato para el tratamiento de imágenes;

60 la figur a 1 2 e s una re presentación esq uemática q ue m uestra u n esta do e n el q ue se ha a ñadido informaci ón adicional a una imagen de entrada;

la figura 13 es una representación esquemática que muestra un estado de un registro para almacenar un código de rastreo (información adicional);

65

50

la figura 14 es un diagrama de bloques de una unidad de procesamiento de la adición de puntos AddOn;

la figura 15 es una repr esentación esquemática para explicar un méto do de e xpresión de la i nformación mediante puntos AddOn;

5 la figura 16 es un diagrama que muestra un código mostrado por cada línea AddOn;

la figura 17 es un diagrama que muestra los bits de paridad de un ID del fabricante;

la figura 18 es un di agrama de bloques que muestra u n procedimiento para decodificar la i nformación adicional de 10 una imagen a la que se ha añadido la información adicional; y

la figura 19 es un diagrama de concepto de la información adicional de un ID de fabricante, un nombre de producto y un número de fabricación.

#### 15 DESCRIPCIÓN DETALLADA DE LAS REALIZACIONES PREFERENTES

A continuación se describirá un ejemplo.

- La figura 3 es una representación esquemática que muestra un aparato para el tratamiento de imágenes que utiliza 20 una técnica electrofotográfica de color que se utiliza en el ejemplo. En la representación esquemática, el número de referencia -214- indica u n controlador de im presora (referido en a delante como controla dor), que se e xplicará más adelante en este documento. El controlador recibe los datos de la imagen de R, G y B, constando cada uno de ellos de och o bits por col or, introduc idos d esde un ord enador principal qu e sirve como equipo e xterno, ejecuta l os tratamientos de imagen en color bien conocidos y, tras e sto, emite los datos de la imagen tratada a un motor de 25 impresora e n l a etap a de envío como d atos de la imagen de M (ma genta), C (cian), Y (amaril lo) y K (negro),
- constando cada uno de ellos de 8 bits por color. El número de referencia -215- indica un motor de impresora (referido en adelante como motor), que se explicará más

adelante en este documento. El motor emite los datos de la imagen en color introducida de MCYK como un haz láser 30 -L- modulado en base a una imagen de cada color.

Un dispositivo de carg a - 101- c arga d e man era uniforme un tam bor fotos ensible - 100- a u na polaridad predeterminada. Por e jemplo, se forma una primera imagen latente en magenta sobre el tam bor fotosensible -100 mediante una exposición del haz láser -L-.

35

En este cas o, se apl ica posteriormente una tensión de polarización de revelado predeterminada únicamente a un dispositivo de revelado -Dm- de magenta. Se revela una imagen latente de magenta. Se forma u na primera imagen de tóner de magenta sobre el tambor fotosensible -100-.

- 40 Un pap el de transferencia -P- se alim enta en un tiempo predeterminado. Justo antes de qu e el borde fro ntal del papel alcance una posición de inicio de la transferencia, se aplica una tensión de polarización de transferencia (+1,8 kV) de un a p olaridad (por ejemplo, p olaridad pos itiva) opuesta a la polaridad d e un tón er a u n tambor d e transferencia -102-. El papel se adsorbe electrostáticamente sobre la s uperficie del tambor fotosensible -100-. Tras esto, la primera imagen de tóner sobre el tambor fotosensible -100- se transfiere sobre el papel de transferencia -P-
- 45 y, al mismo tiempo, el papel de transferencia -P- se adsorbe electrostáticamente sobre la superficie del tambor de transferencia - 102-. Posteri ormente, el tón er magenta que que da so bre el tambor fot osensible -10 0- es retirado mediante un limpiador -103-, preparándose, de esta maner a, para la form ación de la im agen latente y una etapa de revelado del siguiente color.
- 50 Posteriormente, se forma u na segunda imagen latente de cian sobre el tambor fot osensible -100- mediante el haz láser -L-. La segunda imag en late nte se forma sobre e I tambor fotos ensible -1 00- mediante un dispositivo de revelado -Dc- de cian, de manera que se forma una segunda imagen de tóner. La segunda imagen de tóner de cian se transfiere sobre el papel de transferencia -P- de manera que su posición corresponda con la de la primera imagen latente de magenta que ya se ha transferido sobre el papel de transferencia -P-. En la transferencia de la imagen de 55 tóner del segundo color se aplica una tensión de polarización de +2,1 kV al tambor de transferencia -102- justo antes
- de que el papel de transferencia -P- alcance la unidad de transferencia.

De manera similar, las imágenes latentes tercera y cuarta de amarillo y negro se forman de forma secuencial sobre el tamb or foto sensible -100- y se r evelan de form a secuencial m ediante los dis positivos de revelado -D y- y -Db-, 60 respectivamente. Las imágenes de tóner tercera y cuarta de amarillo y negro se transfieren de forma secuencial de manera que su posición corresponda con la posición de la imagen de tóner que ya se ha transferido sobre el papel de transfer encia -P-. De esta manera, l as i mágenes d e tóner de l os cu atro col ores s e forman so bre el p apel d e transferencia -P- en un estado solapado.

65 La figura 4 es un diagrama de bloques que muestra un procedimiento para el tratamiento de imágenes. Los datos de la imagen en color d e RGB se transmiten en paralelo desde un or denador principal -201- que sirve como equ ipo externo y se introducen en el controlador -214-.

Una unidad de procesamiento para la conversión del color -202-, una unidad de corrección  $\gamma$  (gamma) -203- y una unidad d e pro cesamiento de medio ton o -204- se d isponen e n el cont rolador -21 4-. Los proc esos tales como e l

- 5 enmascaramiento y l a U CR (elim inación del c olor su byacente) se ejecutan en l as señ ales RGB intro ducidas mediante la unidad de pr ocesamiento de la conversión del color -20 2- y se ejecutan una corrección del color y una eliminación del color s ubyacente, de m anera que se convierten en datos de l a imagen de magenta (M), cian (C), amarillo (Y) y negro (K). Dado que el aparato para el tratamiento de imágenes imprime cada plano de la imagen de cada color de Y, M, C y K, l os datos de la imagen se emiten de manera secuencial en áre as desde la unidad de
- 10 procesamiento de l a conversión del color -202-, es d ecir, de acuerdo con el orden de los datos de un plano de la imagen de M, los datos de un plano de la imagen de C, los datos de un plano de la imagen de Y y los datos de un plano de la imagen de K.

Posteriormente, los datos de la imagen se corrigen mediante la unidad de corrección  $\gamma$ , de manera que una curva de 15 la densidad de salida se vuelve lineal. Se ejecuta un proceso de medio tono mediante la unidad de procesamiento de medio tono -204- mediante un métod o tal como un méto do de oscilación sistemática, un método de difusión del error o similar.

Una vez se han ejecutado los procesos anteriores en el controlador -214-, los datos de la imagen de M, C, Y y K son 20 áreas introducidas de manera secuencial al motor -215-.

El motor -215- se constru ye medi ante un a uni dad d e pr ocesamiento de la adici ón Ad dOn -205-, un a uni dad de procesamiento PWM (modulación por ancho de pulso) -206-, una unidad de accionamiento láser -207-, una unidad de generación de puntos adicionales -212-, una memoria EEPROM -213- y similar.

25

La unidad de procesamiento de adición AddOn -205- oculta la información cifrada (el dibujo de puntos) según sea necesario en los datos de l a imagen de M, C, Y y K intr oducidos desde el contro lador -214- se gún la señal que se introduce desde la unidad de generación de puntos adicionales -212- y emite los datos de la imagen resultantes a la unidad de pro cesamiento de PWM -206-. En el ejem plo y en la realización descritas más a delante, se añade un

- 30 dibujo AddOn a únic amente los datos de la imagen de am arillo (Y), que se introd ucen, y se emite n los datos de l a imagen resultante. Esto se d ebe a que se utiliza una característica tal como que la imagen de amarillo (Y) es difícil de discernir por el ojo humano en lugar de las imágenes de los otros colores (M, C, K).
- Tras esto, los datos de la imagen se modulan por ancho de pulso mediante la unidad de procesamiento PWM -206- 35 y s e co nvierten de digital a analógico D/A. Tras esto, la señal a nalógica convertida se intro duce en la unidad de accionamiento del láser -207- y se imprime.

Se dispone una unidad CPU -302- en el motor -215- y ejecuta un control de cada bloque en el motor y la transmisión y la recepción de los datos desde los bloques respectivos y hasta los mismos.

40

45

La figura 5 es una representación esquemática de bloques de la unidad de generación de puntos adicionales básica -212- para ocultar la informac ión adicional en una ima gen. Los códigos de rastreo de fa lsificaciones (la informaci ón adicional) almacenados en la memoria EEPROM -213- s e cargan en un registro -301- en la CPU - 302- cuando se activa el aparato para el tratamiento de imágenes.

La figura 6 muestra una construcción interna del registro -301-. Los códigos se almacenan en las direcciones F000 a F005 en el registro. Los doce bits totales que consisten en ocho bits de la dirección F000 y los cuatro bits superiores de la dirección F001, mostrados en las partes sombreadas en la representación esquemática, corresponden a un área para almacenar un código de un ID de fabricante (el ID del fabricante que fabricó el aparato para el tratamiento 50 de imágenes, el controlador de la impresora -214-, o el motor de la impresora -215-). Entre ellos, los 8 bits indican el

código del ID de fabricante actual y los 4 bits restantes son bits de paridad para la verificación de la paridad.

Los códigos del ID de la fábrica del fabricante que fabricó el aparato para el tratamiento de imágenes, el número del aparato, el número del modelo y similares, se almacenan en las otras áreas (los cuatro bits inferiores de la dirección 55 F001 y las direcciones de F002 a F005). Los bits de parid ad para la verificación de la paridad también se añaden y se almacenan de manera similar en estos registros.

Cuando el a parato para el tratamiento de imág enes i nicia l a o peración de impresión, estos val ores se c ifran mediante un circuito de cifrado -305- y se verifica la paridad mediante una verificación de la paridad -306-. Si s e 60 produce un error en este momento, se detiene la operación de impresión.

Un contador de escaneado principal -307- transmite una señal de ENCENDIDO a una posición en las que los puntos AddOn se deben añadir de acuerdo con una señal de reloj PCLK en la dirección de escaneado principal de los datos de la imagen. Un contador de subescaneado -308- lleva a cabo una operación de recuento en respuesta a una señal

65 de reloj BD en la dirección de subescaneado y transmite una señal de ENCENDIDO en una línea AddOn. Un circuito de generación de los puntos AddOn -309- recibe un parámetro de forma de puntos AddOn que se almacena en una memoria ROM -303- de la CPU. El circuito -309- g enera los puntos AddOn únicamente cuando tanto las señales de permiso AddOn, que s e acti van ú nicamente cua ndo se t ransmiten los datos de am arillo, com o e l contador de escaneado principal -307- y el contador del subescaneado -308- se encuentran en estado ENCENDIDO. Si un áre a FF (la ma yor densidad), se fija K a ENCE NDIDO y en u n ár ea 00 (l a menor de nsidad), se fi ja W H (bl anco) a

5 ENCENDIDO, y se transmiten posteriormente. En la unidad de procesamiento de la adición AddOn -205- en la figura 4, cuand o se i ntroduce K, los datos de la imagen en l a posición d e la imagen corr espondiente se modula n de manera forzada a la mayor densidad. Cuando se introduce WH, se modula a la menor densidad.

La figura 7 es un ejemplo (representación esquemática ampliada) de los puntos AddOn. Una línea discontinua de la 10 representación esquemática muestra una línea Ad dOn (en la real ización, se supone q ue una lín ea AddOn tiene u n espesor de cuatro píxeles) de la línea n-ésima de la imagen. El número de referencia -404- indica un punto AddOn y -405- indica un punto ampliado del punto AddOn. El pu nto AddOn se f orma mediante un área FF -401- y las áreas 00 -402- y -403- situadas a ambos lados del área FF -401-. Tal como se ha mencionado anteriormente, el punto AddOn -40 4- se aña de a l a línea AddOn p ara un a ima gen de múlti ples valores (p lano de amar illo). Tal como s e 15 explicará más adelante en este documento, se puede utilizar una diferencia de fase entre los puntos AddOn como diversa información adicional.

La figur a 8 muestra un est ado d e una i magen formad a en el pl ano de amaril lo d erivado de l a adición d e la información adicional básica (punto AddOn) ejecutada mediante la unidad de generación de puntos adicionales -212- 20 de la figura 5. El número de referencia -1201- corresponde a los puntos AddOn -404- y -405-.

Un área -1202- mostrada por a x b indica un tamaño del área de la imagen que puede expresar toda la información adicional, es decir, un t amaño de ima gen d e un per iodo para añadir la informac ión a dicional. T odos los có digos almacenados en el registro de la figura 6 se pueden expresar mediante los puntos añadidos en el área -1202-.

25

Una seri e de puntos Ad dOn -1201- de l ár ea -12 02- se aña den repeti damente a tod a la imag en. En la prese nte descripción, existen 16 líneas -1203- llamadas líneas AddOn en el área de un periodo en la dirección de escaneado principal. Los puntos AddOn -1201- se disponen uno a uno en cada línea AddOn.

- 30 Añadiendo los puntos de referencia -1204- a las líneas AddOn cero y séptima, se puede especificar el inicio de un periodo y la d irección de la l ínea AddOn. El ID de fabric ante y d emás información a dicional (el ID d e fábrica, el número de ap arato, el número d e mo delo y simil ares) aña didos me diante la un idad d e g eneración de puntos adicionales -2 12- e n l a fig ura 5 siem pre se a ñaden en l as p osiciones pr edeterminadas en el área - 1202-, respectivamente. De ma nera específica, las cuatro líneas AddOn desde la cabecera se corresponden con l a parte 35 que siempre muestra el ID de l fabricante y las demás lí neas AddOn se corresp onden con la p arte que muestra la
- demás información adicional.

A continuación se describirá cómo most rar varios có digos (informació n adici onal) med iante u na seri e de pu ntos AddOn en referencia a los dibujos. La figura 9 ampliada muestra las líneas AddOn n-ésima y (n+1)-ésima.

40

T indica el p eriodo de r epetición del dibujo AddOn e n la direcci ón de escaneado pr incipal. Es dec ir, los punt os AddOn -901- y -903- tie nen papeles similares y la información no se mu estra mediante los puntos AddOn -901- y -902-.

- 45 En el ej emplo, se supon e que la inform ación se e xpresa mediante una diferencia de fase entre l as líneas AddO n antes y desp ués de la pres ente línea en el área -1202-. Asignando l as difere ncias de fase como 0 a 7 e n l a representación esquemática, la información de tres bits s e puede mostrar mediante cada línea AddOn. Dado que existen 16 líneas AddOn en la figura 8, se puede expresar la inform ación de 4 8 bits y se pueden añadir todos los códigos almacenados en el registro -301-.
- 50

En la figura 9, t indica una diferencia de fase entre los puntos AddOn -901- y -903- y muestra la información de 3 bits de "2", es decir, "010" en este caso.

La co nstrucción b ásica c uando se a ñade la información a dicional a la im agen de entr ada se ha d escrito 55 anteriormente. A continuación, en este documento se describirá una construcción característica de la realización.

En el ej emplo y en la rea lización d escrita más a delante en este d ocumento, u na c onstrucción d e la u nidad d e generación de pu ntos adicionales -2 12- anterior, es dec ir, un m étodo p ara añadir el ID d e fabr icante y l a demás información difieren entre sí. A continuación se describirá en detalle en este documento el método de adición. Dado 60 que la construcción básica del aparato para el tratamiento de imágenes mostrada en las figuras 3 y 4 es similar a la mencionada anteriormente, se omitirá su descripción.

La figura 1 es una representación esquemática detallada que muestra la unidad de generación de puntos adicionales -212-, la m emoria EEPROM -213- y la CPU -302- d e la r ealización. Los elementos de componentes similares a l os 65 de la figura 5 se designan mediante los mismos números de referencia y se omitirán sus descripciones.

Los códigos de rastre o de falsificaciones (información a dicional) alm acenados en la memoria EEP ROM -213- se almacenan en el registro -301- en l a CPU - 302- cuando se activa el aparato para el tratamiento de imágenes. Los datos que se almacenan en el registro -301- son datos similares a los de la figura 6.

- 5 Los números de referencia -501- y -502- indican unidades de conmutación para llevar a cabo de manera simultánea las o peraciones de co nmutación, q ue s e explicarán más ade lante, medi ante l a CP U -30 2- cad a línea A ddOn predeterminada cuan do se forman l os pun tos AddOn qu e m uestran e l ID del fabrica nte y cu ando se forman l os puntos AddOn que muestran la demás información adicional.
- 10 La CP U -30 2- tiene la unidad de c onmutación 501- para c ontar las lí neas A ddOn c ontando la se ñal B D que se introduce y para conmutar a efectos de leer los códigos necesarios cada línea AddOn predeterminada en base a la información d el dib ujo a lmacenada e n la memoria ROM . En la conmu tación, la se ñal de contro l SEL se gen era desde la CPU -302- para contar siempre la señal BD de manera que se ejecuta la adición de los puntos, que se explicará más adelante.
- 15 A continuación se efectuará una explicación con respecto a un control, de manera que toda la diversa información adicional no si empre se a ñade en p eriodos fijos, sino q ue la inf ormación imp ortante (el ID de fabricante e n l a realización) en la diversa información adicional se añade mientras se cambia el periodo.
- 20 En primer lu gar, cuando e l aparato para el tratamiento d e imágenes inicia la operación de impr esión, la señal d e control SEL para controlar la lectura de 12 bits (incluyendo los bits de paridad) que muestran el ID de fabricante en el registro -301- se emite desde la CPU -302- a la unidad de conmutación.
- Posteriormente, la señal de control SEL para controlar la lectura de los códigos que muestran la demás información 25 adicional (e l ID de fabr icante, el núm ero de ap arato, e l número de m odelo y similar) tanto como únicamente las líneas AddOn predeterminadas se emite desde la CPU -302- a la unidad de conmutación.

Durante el periodo de tiempo anterior, la CPU -302- cuenta siempre las líneas AddOn. Por tanto, por ejemplo, en el caso de añ adir secuencialmente la demás información adicional de acu erdo con el ord en del ID de fabricante  $\rightarrow$  el

- 30 número de aparato → el número de modelo, cuando se alcanza un número predeterminado de líneas AddOn en las que finaliza la adición de los códigos que muestran el ID d el fabricante y el número de aparato, la señal de control SEL para controlar la lectura del código que muestra el ID del fabricante se emite de nuevo desde la CPU -302- a la unidad de conmutación.
- 35 Cuando finaliza posteriormente la lectura del ID d el fabricante, la s eñal de control SEL para controlar la lectura del número de modelo en lugar del ID del fabric ante y del número de aparato se emite desd e la CPU -30 2- a la unid ad de conmutación.

Cuando fin aliza l a l ectura d el número de modelo, l a s eñal de co ntrol SEL para co ntrolar la lect ura d el código 40 indicativo del ID de fabricante se emite de nuevo desde la CPU -302- a la unidad de conmutación.

Repitiendo l as anterior es et apas d e pr ocesamiento, mi entras se a ñade la i nformación d e rel ativamente p oca importancia una a una, se pueden añadir dos informaciones importantes tales como un ID del fabricante.

- 45 A efectos de ejecutar fácilm ente el control anteri or de l as líneas A ddOn, es desea ble q ue l as lí neas A ddOn correspondientes a los códigos que muestran el ID del fabricante, el número de aparato y el número de modelo sean independientes. No obstante, incluso si no se utiliza dicha construcción, es posible ejecutarla de manera suficiente. En este caso, es suficiente que la señal de control SEL lleve a cabo el control de la lectura en base a una unidad de bits (3 bits en l a realización) que puede expresar una línea AddOn en l ugar de llevar a cabo el control de la l ectura 50 para cada tipo de información adicional tal como se ha mencionado anteriormente.
	- El código que se ha leído mientras se llevaba a cabo el control anterior se cifra mediante el circuito de cifrado -305 de manera similar al circuito de cifrado -305- de l a figura 5. Se verifica la paridad mediante la etapa de verificación de la paridad -306-. Si tiene lugar un error en este momento, se detiene la operación de impresión.
- 55

60

El proceso posterior para añadir los puntos AddOn es similar al de la figura 5.

La fig ura 2 es una r epresentación esquemática q ue m uestra un esta do cuan do s e a ñaden l os p untos AddO n (información adicional) utilizando la unidad de generación de puntos adicionales -212- de la figura 1.

- Un área sombreada -702- mostrada por A x B correspon de al área -1202- de la fig ura 8, es decir, a un áre a de la imagen de un periodo unidad que puede mostrar toda la información.
- La figura 2 difiere del caso de la figura 8 con respecto a un punto en el que se dobla el número de líneas AddOn que 65 muestran el ID del fabricante (8 líneas). Por tanto, el número de líneas AddOn necesarias es igual a 20.

Cada punto -701- es el mismo que el punto AddOn de la figura 8 y se muestra en la figura 7.

En la representación esquemática, un área (por ejemplo, las líneas AddOn 1 a 4) mostrada por A x C y un área (por ejemplo, las líneas A ddOn 11 a 1 4) mostr ada por A x D co rresponden a las lín eas AddOn i ndicativas de l ID de 5 fabricante.

En el ejemplo, entre la serie de información adicional que se añade a la imagen, dado que el ID de fab ricante se fija a la inf ormación qu e n ecesita la má xima de cap acidad de dec odificación, se contro la de ma nera que e l ID de l fabricante se añade dos veces en un área unidad (zona -702-).

10

De esta man era, aún si e xisten causas de elementos periódicos tales como en el cas o en el qu e una imagen de puntos s imilar al pu nto -7 01- existe de m anera p eriódica en un a ima gen a la que s e debe añ adir la información adicional (en el caso en el que la imagen original es una imagen de manera que una imagen de puntos siempre existe en e l ár ea de A x C en el mism o p eriodo que en el área -7 02-), en el caso e n el que siem pre existe un 15 problema o si milar del tratamiento d e la i magen en el área de A x C en el mismo p eriodo que en el área -702-, o

similar, dado que la misma i nformación existe en el áre a de A x D en el área -702-, se puede codificar con tod a seguridad la información adicional (el ID del fabricante en este caso).

Aunque la información importante se ha fijado en el ID del fabricante en el ejemplo anterior, la invención no se limita 20 a esto. El ID del usuario o el ID de la fábrica también se pueden utilizar como información importante.

En el ejemplo anterior, cada vez que la demás información se añade una vez, l a información importante se añade dos veces. No obstante, la invención no se limita a dicho método, sino que la información importante también se puede añadir una serie de veces tal como tres o más veces de acuerdo con la importancia.

25

Cada vez que la demás información se añade una vez, l a información importante no se añade una serie de veces sino que la posición de la línea AddOn que muestra la información importante también se puede variar en el área del periodo unidad (-702- en la figura 2, -1202- en la figura 8).

- 30 La figura 10 es una r epresentación esquemática que muestra un estado en el que la información adicional se ha añadido utilizando el método anterior. Un esquema de la representación esquemática es similar al de la figura 8. La figura 10 difier e de la fig ura 8 con resp ecto a un pu nto que las cuatro líneas AddOn para mostrar la inform ación importante (el ID del fabricante en este caso) cambia en el área -1202-. En la representación esquemática, en un área -1202a- en la primera posición superior izquierda de la imagen, un área E<sub>1</sub> de las primeras cuatro líneas AddOn
- 35 es un ár ea que muestra l a i nformación im portante. En un área -1202b-, un área E  $_2$  de las últimas cuatro lín eas AddOn cambia al área para indicar la información importante. Posteriormente, la posición de las cuatro líneas AddOn para mostrar la información importante se cambian como E3, E4, ...

De esta manera, incluso si existe una ca usa de elementos periódicos tal como en el cas o en el qu e una imagen de 40 puntos similar al punto -1201- existe de manera periódica en una imagen a la que se debe añadir la información adicional, en e l caso en el q ue exista siemp re un prob lema o similar e n el tratamie nto de la ima gen siempre e n el área d e  $E_1$  en el mismo per iodo que e n e l área -7 02-, o similar, se puede d ecodificar con toda seguridad la información adicional.

45 En el ejemplo anterior, en cuanto a los puntos AddOn, la información adicional se añade mediante los puntos -404- y -405- construidos mediante la combinación del área FF y el área 00 tal como se muestra en la figura 7. No obstante, la invención no está limitada a dicho método. Los puntos también se pueden formar llevando a cabo una modulación de + $\alpha$  a la imagen original con respecto al área correspondiente al área FF y ejecutando una modulación de - $\alpha$  al área correspondiente al área 00.

50

De acu erdo co n esta constru cción, da do qu e la dens idad de la ima gen origi nal se con serva sustanc ialmente, se puede eliminar el deterioro de la calidad de la imagen tanto como sea posible.

Tal como se ha descrito anteriormente, en el caso en que la información adicional se añade a la imagen de entrada 55 una ser ie de veces, se pue de evitar u na situación tal q ue la inf ormación a dicional a añad ir se vuelve difícil d e decodificar debido a causas de algunos elementos periódicos, de manera que al menos una parte de la imagen de entrada es periódica, un problema o similar en el tratamiento de imagen es periódico, o similar. Particularmente, en el caso de ocultar una serie de tipos de información adicional a la imagen de entrada, la información que tiene una elevada importancia se puede decodificar tanto como sea posible.

60

De acuerdo con una realización de la invención, se muestra un aparato para el tratamiento de imágenes que utiliza una técnica electrofotográfica de color. No obstante, la invención no está limitada a ello, sino que también se puede aplicar a un aparato para el tratami ento de imágenes que utiliza una técnica tal como un sistema de inyección de tinta, un sistema de transferencia térmico o similar. La invención no está limitada al aparato de la invención sino que

65 incluye un método para llevar a cabo el proceso, que se explicará más adelante en este documento, el software para llevar a cabo este método y similares también se incorporan en la presente invención.

En la re alización, se sup one ahora que lo s datos de la imagen q ue s e introd ucen s on d atos de l a imag en d e múltiples valores de M (m agenta), C (cian), Y (amari llo) y K (n egro), consistiendo cada uno de ellos en 8 bits por color y los datos de la imagen de múltiples valores se introducen secuencialmente en el área.

5

También se supone que el aparato para el tratamiento de imágenes (impresora de haz láser) de la re alización tiene una res olución de 6 00 dpi y el dibujo de p untos q ue muestra l a informaci ón adicional p ara el rastreo de falsificaciones se añade únicamente al plano de Y. Utiliz ando este método, es posible construir de manera que la información adicional es difícil de discernir por el o jo humano en la mayor me dida que se a p osible. Incluso una

- 10 imagen en color a la que se ha añadido la información adicional se puede utilizar de una manera similar a la imagen en color original antes de añadir la información adicional. La invención no se limita al caso de añadir la información adicional para el rastreo de falsificaciones. En otras palabras, un caso en el que el nombre del autor que realizó la imagen original o el título o similar de la imagen se utilizan como información adicional ta mbién se inco rpora a la invención.
- 15

La figura 11 muestra una construcción de un aparato para el tratamiento de imágenes que se utiliza en la siguiente realización.

- El número de referencia -1000- indica una unidad para el tratamiento de imágenes. La unidad para el tratamiento de 20 imágenes -1000- introduce de manera secuencial los datos de la imagen de múltiples valores de M, C, Y y K desde el equipo externo u otro equipo en el aparato, añade la información adicional, que se explicará más adelante en este documento, a los datos de la imag en de múltiples valores, y tras esto, emite los datos de la imagen de cada color a una unidad de emisión de lu z láser -1001-. La unidad de emisión de luz láser -1001- emite el haz láser -L-, q ue se explicará más adelante en este documento, modulado de acuerdo con los datos de la imagen introducida.
- 25

El tambor fotosensible -100- se carga de manera uniforme a una polaridad predeterminada mediante el disp ositivo de carga -101-. Por ej emplo, una primera imagen latente de magenta se forma so bre el tambor fotosensible -100 mediante la e xposición del haz láser -L-. En este caso, se apl ica una tensión de p olarización de reve lado deseada únicamente al disp ositivo de revel ado - Dm- de ma genta, se reve la l a i magen late nte de ma genta y se f orma l a 30 primera imagen de tóner de magenta sobre el tambor fotosensible -100-.

Por otra parte, el papel de transferencia -P- se alimenta en un tiempo predeterminado. Justo antes de que el borde frontal de l pa pel a lcance la posici ón de i nicio de la transferencia, s e apl ica un a tensión de p olarización de transferencia (+1,8 kV) de una po laridad (por ejemplo, una po laridad positiva) opuesta a la del tó ner al tambor de

- 35 transferencia 102-. La primera im agen de tón er so bre el tam bor fot osensible -1 00- se transfi ere al papel d e transferencia -P-. El papel de transferencia -P- se adsorbe de manera electrostática sobre la superficie del tambor de transferencia - 102-. T ras esto, se e limina el tón er ma genta resi dual del tamb or foto sensible -10 0- medi ante el limpiador -103-, preparándose, de esta manera, para la formación de la imagen latente y la etap a de revelado del siguiente color.
- 40

Posteriormente, de manera s imilar a l caso de mag enta m encionado a nteriormente, se forma la seg unda imag en latente de cian sobre el tamb or fotosensible -100- medi ante el haz l áser -L-. La segu nda imagen latente sobre e l tambor fotosensible -100- se revela mediante el d ispositivo de reve lado -Dc- de ci an. Se forma la s egunda imagen de tóner de cian. La se gunda imagen de tóner de cian se transfiere al papel de transferencia -P- mi entras se hace 45 corresponder la posición con la posición de la primera imagen de tóner de magenta que ya se ha transferido al papel

- de transferencia -P-. En la transfere ncia de la imag en de tóner de l segundo color, justo antes d e que el pa pel de transferencia alcance la u nidad de tra nsferencia, se aplica una te nsión de polarización de +2.1 kV al tam bor de transferencia -102-.
- 50 De manera similar, la tercera y cuarta imágenes latentes de amarillo y negro se forman de manera secuencial sobre el tambor fotosensible -100- y se revel an de manera s ecuencial mediante los dis positivos de reve lado -Dy- y -Db-, respectivamente. Las imág enes de tón er tercera y cuarta de amarillo y negro se transfi eren de manera secuencial mientras la posición se hace corresponder con la posición de la imagen de tóner que ya se ha transferido al papel de transferencia -P-. De esta manera, se forma sobre el papel de transferencia -P- u na imagen a todo color en la que 55 las imágenes de tóner de los cuatro colores se solapan.
- 

A continuación se descri birá la informac ión adici onal para el r astreo de f alsificaciones que se añ ade mediante el aparato para el tratamiento de imágenes de la realización.

- 60 La figura 12 muestra un estado en el que se ha añadido la información adicional a la imagen mostrada por los datos de la imagen de entrada en la realización. En la realización, tal como se h a mencionado anteriormente, dado que la información adicional se añade únicamente al plano de Y, la figura 12 muestra la imagen mostrada por el plano de Y de la imagen en color que comprende los planos de Y, M, C y K.
- 65 Cada uno de los puntos -1201- que existen en la figura 12 es un punto de un microárea construida por una serie de píxeles. Este punto se denomina punto AddOn en adelante.

En la re presentación esq uemática, un área som breada -120 2- es u n área unidad que m uestra l a inform ación adicional que se añade a la imagen en color (plano de amarillo) en l a realización. El área unidad -1202- existe de manera per iódica e n la imagen e n col or or iginal ( plano de amar illo). Utiliza ndo este método, co n r especto a l a 5 imagen en color formada fin almente tras a ñadir la inf ormación adicional, se pued e analizar la información adicional con referencia a cualquiera de las áreas.

En e l área u nidad -1 202- e xisten u na seri e de lín eas -1 203- de nominadas líne as AddOn. En la re alización, se supone que existen 16 líneas en la dirección de escaneado principal. También se supone que en cuanto a los puntos 10 AddOn anteriores, un punto AddOn se dispone en cada línea AddOn en el área unidad -1202-. Tal como se explicará más adelante en este doc umento, la inform ación adicional puede mostrar diversa infor mación mediante la posic ión (fase) del punto AddOn en cada línea AddOn. Como diversa información, se puede asignar el nombre del producto, el número de fabricación, el nombre del fabricante y similares del aparato para el tratamiento de imágenes.

15 Un punto de referencia -1204- se añ ade en el ár ea unidad -1202- para evitar qu e la dirección de la disposición del punto Ad dOn para m ostrar l a inf ormación adic ional se discierna de forma err ónea. La posición del punto de referencia es siempre fij a. E n l a re alización, el pu nto de refere ncia -1 204- s e a ñade a l as lín eas A ddOn c ero y séptima conjuntamente con el punto AddOn. Utilizando este método, se puede especificar la línea AddOn indicativa del inicio del área unidad y se puede especificar la dirección de la disposición de las líneas AddOn 0 a 15. 20

- La figura 14 es un diagrama de bloques de una unidad de procesamiento para la adición de puntos AddOn incluida en la unidad de tratamiento de imágenes -1000- de la figura 11. La información adicional (el nombre del producto del aparato, el n úmero de fa bricación, el nom bre de l fabric ante y sim ilares) almace nada en un a memor ia EEPROM -1401- se c arga de man era automática e n un r egistro -1402- en la CP U, mientras la fuente de ali mentación de l
- 25 aparato para el tratamiento de imágenes se encuentra encendida.

La figura 13 muestra una construcción interna del registro -1402-. En el registro -1402-, los códigos se almacenan en las direcciones F000 a F00A. Un total de 12 bits que comprenden 8 bits de l a dirección F000 mostrados por una zona s ombreada y l os 4 bits superi ores de l a dir ección F 0001 most rados por una zon a som breada e n la 30 representación esquemática corresponden a un área únicamente para utilizar para el nombre del fabricante (ID del

fabricante) mencionada anteriormente. El número ID característico asignado a cada fabricante que fabricó el aparato para el tratam iento de imágenes se alm acena en este ár ea. Los c ódigos indicativos del nombre del p roducto del aparato para el tratamiento de imágenes, el número de fabricación y similares que se han determinado de manera única por ca da fabricante s e almacenan en las demás áreas (los 4 bits i nferiores de l a dirección F0001 y F002 a 35 F00A).

Además de la información adicional anterior, el bit fijo en el que se almacena un valor fijo y los bits de paridad para la verificación de la paridad también se almacenan en el registro -1402-.

40 Cuando el a parato p ara e l tratamiento de imáge nes r ecibe u na instrucción d e im primir la ima gen en col or, la información a dicional a nterior (el nom bre del pr oducto del a parato, el n úmero d e fabricac ión, el n ombre d el fabricante y similares) se introducen en un circuito de cifrado -1405- y se cifran.

La información ad icional cifra da s e i ntroduce a un circu ito de verific ación d e l a p aridad -1 406- y se verifica n la 45 paridad y el bit fijo. Cua ndo tiene l ugar un error en este m omento, se c onsidera que la información adicional se ha remodelado, llevando a cabo, de esta manera, un control para detener la operación de impresión.

Un contador de escaneado principal -1407- ejecuta la operación de recuento en respuesta a la señal de reloj PCLK en la dirección de escaneado pri ncipal de los d atos de la ima gen y genera u na s eñal d e EN CENDIDO en una 50 posición en la que el punto AddOn se d ebe añadir de acuerdo con un código que se ca rga en l a verificación de l a paridad -1406-. Un contador de subescaneado -1408- ejecuta la operación de recuento de acuerdo con la señal de reloj BD en la dirección de subescaneado y genera una señal de ENCENDIDO en la línea AddOn.

Un circuito de generación de puntos AddOn -1409- recibe el parámetro en forma de puntos AddOn que se almacena 55 en una mem oria ROM -14 03- en la CPU, forma el punto AddOn ú nicamente c uando t anto la señ al de perm iso AddOn que se activa únicamente cuando se transmite el plano amarillo de los datos de la imagen, como el contador de escaneado princ ipal - 1407- y e l co ntador d e su bescaneado - 1408- se e ncuentran en estado E NCENDIDO, enciende la señal AddOn y la envía.

- 60 Cuando la señ al AddOn se e ncuentra APAGADA, un circuito de a dición AddOn -140 4- la transmite tal cual a l os datos de la im agen que se i ntroducen. Cu ando la se ñal AddOn se e ncuentra EN CENDIDA, el circui to de ad ición AddOn -1404- la convierte en el punto AddOn y la envía. De esta manera, se forma la i nformación adicional (punto AddOn) tal como se muestra en la figura 12.
- 65 A continuación se describirá un método para analizar la información adicional añadida a los datos de la imagen en la realización, es decir, un método para mostrar la información adicional mediante el punto AddOn.

La figura 15 ampliada muestra las líneas AddOn n-ésima y (n+1)-ésima en el áre a unidad -1202- de la figura 12. A continuación s e efectu ará la explicación c on resp ecto a la lín ea A ddOn (n+ 1)-ésima. Una diferencia de fas e que utiliza e l punt o AddOn en la línea Ad dOn n-ésima como una referencia se asigna d e 0 a 7 ( 3 bits) tal c omo se 5 muestra en la representación esquemática, permitiendo, de esta manera, que el punto AddOn se añada a la posición

- correspondiente a la información de 3 bits a añadir en la línea AddOn (n+1)-ésima. Por tanto, la información de 3 bits se puede expresar mediante una línea AddOn (punto AddOn). De esta manera, dado que existen 16 líneas AddOn en la realización, se puede añadir la información adicional de 48 bits en total.
- 10 No obstante, la invención no está limitada a este método sino que la información adicional también se puede añadir mediante otro método. Por ejemplo, añadiendo una serie de puntos AddOn en cada línea AddOn, también se puede añadir más información adicional.

En cuanto al análisis de la diferencia de fase, por ejemplo, la imagen en color a la que se ha añadido la información 15 adicional se lee mediante un escáner, únicamente se extrae la imagen del plano de Y (amarillo) y se transmite a un ordenador principal, y se mide un intervalo entre los puntos AddOn en un monitor del ordenador principal, de manera que se puede medir la diferencia de fase. En base a la diferencia de fase medida, se busca el código de cada línea AddOn y los códigos buscados se disponen tal como se muestra en la figura 16 y se convierten a binario. Tras esto, los códigos binarios se asignan como información de dirección de a00 a a30 y de b00 a b112. 20

a00 a a32 indican el ID de fabricante (nombre del fabricante) y a22, a30, a31 y a32 son bits de paridad.

En primer lugar, cuando se analiza el ID del fabricante, a00 a a32 se disponen tal como se muestra en la figura 17 y se confirma que a 22, a 30, a 31 y a 32 se v uelven paridades par e n la dirección de la flecha en la representación 25 esquemática. Si se d etecta un err or med iante la verific ación de la paridad, se c onsidera que e xiste un err or de lectura (error de análisis) del ID del fabricante y la operación se vuelve a ejecutar desde la medición.

Si no se detecta ningún error mediante la verificación de la paridad, a00 a a21 se disponen como sigue, obteniendo, de esta manera, el ID del fabricante.

30

ID del fabricante =  $(a21, a20, a12, a11)$ a10, a02, a01, a00)

En el ejemplo de la figura 16, el ID del fabricante es como sigue.

ID del fabricante =  $(a21, a20, a12, a11)$ a10, a02, a01, a00)

 $= 0, 0, 1, 0, 0, 0, 1, 0(B)$  $= 34(D)$ 

35

El fabricante que fabricó el aparato para el tratamiento de imágenes que se utilizó para la formación de la imagen en color se analiza mediante el ID del fabricante obtenido.

- 40 Tras analizar el ID del fabricante, la información adicional tal como el nombre del producto, el número de fabricación y similares se pueden analizar mediante el método de acuerdo con cada fabricante. Esto es deb ido a que e xiste la posibilidad de que el método de adición de la información adicional tal como el nombre del producto, el número de fabricación y similar es difieran para cada fabricant e. Por tanto, los bits de p aridad se añ aden de man era independiente al ID del fabricante y al nombre del producto y número de fabricación, respectivamente. 45
	- Posteriormente, con respecto a b00 a b112 (incluyendo los bits de paridad) que muestran la información adicional tal como el nom bre del pro ducto, el número de fabric ación y similares, se ana lizan (ve rificación de la parida d) de manera independiente del ID del fabricante.
- 50 En cuanto a la información adicional de b00 a b112, tras haberse llevado a cabo la decodificación de la información adicional de b00 a b112 y l a verificación de la pari dad ut ilizando el m étodo a decuado p ara c ada f abricante, s e obtienen el número del modelo, el número de aparato y similares.

Tal como se ha me ncionado anter iormente, aña diendo de ma nera independiente l os bits de paridad al ID d el fabricante (nombre del fabricante) y al nombre del producto y al número de fabricación (también se pueden utilizar el número del modelo, el número del aparato y similares), incluso en el caso de añadir la información adicional del ID 5 del fabricante y la información adicional tal como el nombre del producto, el número de fabricación y similares a la imagen mediante métodos diferentes, tanto si la divers a información adicional analizada es precis a o no se pue de

La figura 19 muestra un diagrama de concepto de la información adicional tal como el ID de l fabricante, el nombre 10 del producto y el número de fabricación añadidos en la realización anterior.

discernir con seguridad.

30

En la figur a 1 9, el númer o de refere ncia -1202- corresp onde al áre a uni dad -1 202- de la figur a 12. El ID de l fabricante se añade (expresa) utilizando las líneas AddOn (líneas AddOn 0 a 3) de un área superior -1901- del área unidad -1202-. El nombre del producto y el número de fabricación se añaden (expresan) utilizando las líneas AddOn 15 (líneas AddOn 4 a 15) en un área inferior -1902- del área unidad -1202-.

A continuación se describirá un procedimiento para decodificar la información adicional con referencia a la figura 18.

- Cuando se inicia la decodificación, la imagen en color se lee primero mediante un escáner. Dado que la información 20 adicional de la realización se ha añ adido al plano de am arillo, únicamente se lee e l plano de amarillo (etapa S 1). Posteriormente, se detecta el punto de referencia, se reconocen la cabecera de la línea AddOn y la dirección de la línea AddOn, y se miden las diferencias de fase entre las líneas AddOn 0 a 3 (las líneas AddOn 15 y 0; 0 y 1; 1 y 2 y 2 y 3) (etapa S2).
- 25 Los cód igos de las líne as A ddOn 0 a 3 s e obtie nen en base a l as diferencias de fase medi das (e tapa S3) y se convierten a binario y se asignan de a00 a a32 (etapa S4). La verificación de la paridad de la figura 17 mencionada anteriormente se ejecuta a continuación (etapa S5). Si se produce un error, la operación se vuelve a ejecutar desde la med ición d e las difer encias de fase (eta pa S2). Si n o se prod uce ningún error, se obtie ne e l ID del fa bricante (etapa S6).
	- Las diferencias de fase entre las líneas AddOn 4 a 15 se miden a continuación (etapa S7). En base a las diferencias de fase me didas, se obtie nen los có digos de las líneas AddOn 4 a 15 (etapa S8) y se convierten a bin ario y se asignan de b00 a b112 (etapa S9).
- 35 Se realiza una verificación para ver si el ID del fabricante obtenido en la etapa S6 indica la empresa A (etapa S10). Si es la empresa A, se activa un módulo para la empresa A (eta pa S11). El mó dulo para la empresa A vu elve a disponer b00 a b11 2 de acuerdo con l as reglas de la empresa A y se ejec utan l a verificación de la p aridad y similares. Tras esto, se obtienen el nombre del producto, el número de fabricación y similares.
- 40 Cuando el ID del fabr icante no indica la empresa A en l a etapa S10, se realiza una verificación para ver si indic a la empresa B ( etapa S12). S i indica la empresa B, se activa un módulo para la empresa B (et apa S13). De m anera similar a la etapa S11, el módulo para la empresa B vuelve a disponer b00 a b112 de acuerdo con las reglas de la empresa B y se ejecutan la verificación de la paridad y similares. Tras esto, se obtienen el nombre del producto, el número de fabricación y similar. 45
	- De man era si milar, cua ndo el ID del fabricante no i ndica la empres a B en la eta pa S 12, los ID del fabricante se verifican de manera secuencial únicamente un número de veces tantas como el número de fabricantes registrados tales como la empresa C, empresa D, ...
- 50 En la realización, aunque el número de líneas AddOn para almacenar la información de cada fabricante se ha fijado a 12 líneas AddOn 4 a 15, el número de líneas AddOn también puede variar para cada fabricante.

En la realización, en cuanto a los bits de paridad, los bits de paridad tal que una detección de error se puede llevar a cabo s implemente se añaden al ID de fab ricante c orrespondiente al área -1 901- en la figur a 19 y el n ombre del 55 producto y el número de fabricación correspondientes al área -1902- de la figura 19, respectivamente. No obstante, la invención no se limita a este método. Un código de corrección de error de manera que se puede corregir un error de la información adicional también se puede disponer para cada información adicional correspondiente a las áreas -1901- y -1902-.

60 De esta man era, incluso si se ha pro ducido un error en el análisis de l a información adicional, se p uede omitir la operación de leer de nuevo las diferencias de fase.

Además, en el caso en el que se ha considerado que la importancia de la información adicional (ID del fabricante) en el ár ea - 1901- es ma yor que la de la info rmación a dicional (el nombre del pro ducto, el número de fabricac ión y 65 similares) correspondiente al área -1 902- tal como un caso en el que existe la posibilidad tal que, a menos q ue la información adicional del área -1901- pueda ser analizada, el área -1902- no se puede analizar o similar, también es

posible ofrecer un código de corrección de error con una elevada capacidad de corrección de error a la información adicional del área -1901- y ofrecer un código de corrección de error con una menor capacidad de corrección de error que el del área -1901- al área -1902-.

5 Utilizando este método, se pued e ana lizar con segur idad l a parte importa nte de la informaci ón adici onal. Específicamente, dado que el ID d el fabricante se puede analizar con seguridad, se puede determinar un método para analizar posteriormente el nombre del producto, el número de fabricación y similares.

La realización se ha d escrito anteriormente suponiendo que el méto do de adición del ID del fabric ante en el ár ea 10 -1901- y el método de adición del nombre del producto, el número de fabricación y similares en el área -1902- son diferentes.

Es decir, en la realización , dado que el ID del fabricante que puede especificar el método de adición del área -1902 se añade al área -1901- diferente del área -1902-, existe un efecto de manera que incluso si los métodos de adición 15 de la información adicional de las áreas -1901- y -1902- son diferentes, analizando secuencialmente de acuerdo con el ord en de l as áre as -19 01- y -19 02- tal como se ha me ncionado a nteriormente, se pu eden d ecodificar suficientemente toda la información adicional.

En la re alización anterior, au nque la información a dicional se h a a ñadido med iante e l punto AddO n en el que la 20 imagen original se modula simplemente a la densidad más elevada, la invención no se limita a dicha construcción. Por ejem plo, i ncluso si un p unto Ad dOn se constru ye c ombinando u n área p ara añ adir +  $\alpha$  a la d ensidad de la imagen original y un área para eliminar  $\alpha$  de l a d ensidad d e la ima gen or iginal, s e pue de analizar de m anera suficiente la información adicional. En este caso, dad o que se conserva la densidad de la imagen original, se puede mantener pref erentemente la calidad de la imagen que es aún ma yor que la de la realización anter ior. Un pu nto 25 AddOn también se puede construir combinando un área para modular la densidad de la imagen original a la mayor

densidad y un área p ara m odularla a la menor d ensidad. Utiliz ando este método, el pu nto Add On se pue de decodificar fácilmente independientemente de la densidad de la imagen original.

De acu erdo c on la re alización de l a inv ención tal com o se ha d escrito anteri ormente, en el cas o en el que l a 30 información adicional predeterminada se añ ade a l a im agen d e e ntrada medi ante una serie de m étodos que s e consideran generalmente de manera que es difícil discernir por el ojo humano, se añade otra información que puede especificar el método de adición de la información adicional predeterminada de manera que es difícil de discernir por el ojo humano. Por tanto, la información adicional se puede decodificar de manera eficiente a partir de la imagen a la que se ha añadido la información adicional predeterminada.

35

La primera información ad icional que incluve el cód igo de corrección del error q ue tiene la primera capaci dad de corrección de error se a ñade a la ima gen de entrada de manera que es difícil de d iscernir por el o jo humano y la segunda infor mación adic ional q ue i ncluye el cód igo de correcció n de error que tie ne la seg unda capacidad d e corrección del error difer ente de la primera capacidad de corrección del error se aña de de manera que es difícil de 40 discernir por el ojo humano. Por tanto, cuando la importancia de una serie de información adicional que se añade a

- la imagen de manera que es difícil de discernir por el ojo humano es diferente, la información adicional que tiene una elevada importancia se puede decodificar con seguridad.
- La invención no se limita a la realización anterior sino que se puede aplicar como una parte de un sistema construido 45 mediante una serie de equipos (por ejemplo, un ordenador principal, un equipo de interfaz, un lector, una impresora y simi lares) o tambié n se pu ede a plicar a una p arte d e un ap arato que compre nde un eq uipo (p or ejemp lo, un aparato de copiado o un aparato de facsímil).
- La inv ención n o se limita ún icamente a l ap arato y a l método p ara ll evar a cabo las r ealizaciones a nteriores. La 50 invención también incorpora un caso en el que los códigos de programa de software para llevar a cabo la realización se sumin istran a un ord enador (una CP U, una MPU) e n el sistema o aparato y e l or denador del si stema o del aparato hace que los diversos dispositivos funcionen de acuerdo con los códigos de programa, realizando, de esta manera, la realización.
- 55 En este caso, los mismos có digos de programa del software llevan a cabo la función de la realización. Los mismos códigos de pr ograma y los medi os para suministrar los códigos de pr ograma al ordenador, es pecíficamente, un medio de alm acenamiento e n el que se han a lmacenado los c ódigos de pr ograma t ambién se inc orporan e n e l alcance de la invención.
- 60 Como un medio de almac enamiento para almacenar lo s códigos de programas tal como se ha menci onado anteriormente, por ejemplo, es posible utilizar un disq uete, un disco dur o, un disco óptic o, un disco ma gnetoóptico, un CD-ROM, una cinta magnética, una tarjeta de memoria no volátil, una memoria ROM o similar.
- No sólo en el caso en el que el ordenador controla los diversos dispositivos de acuerdo únicamente con los códigos 65 de programa suministrados, llevando a c abo, de esta man era, la función de la r ealización, sino que también en el caso en el que los códigos de programas cooperan conjuntamente con el SO (sistema operativo) que se ejecuta en

el ordenador u otra aplicación de software o similar, los códigos de programa anteriores también se incorporan en el alcance de la invención.

Además, la invención también incorpora un caso en el que los códigos de programa suministrados se almacenan en 5 una memoria dispuesta para una tarjeta de ampliación de funciones del ordenador o en una unidad de ampliación de funciones co nectada al or denador y, tras esto, una CP U o simil ar di spuesta para la tarjeta d e a mpliación d e funciones o una unidad de ampliación de funciones ejecuta una parte o todos los procesos actuales en base a una instrucción de los códigos de programas y la realización se lleva a cabo mediante los procesos.

10 La presente i nvención n o s e l imita a la realización anterior sin o que son p osibles much as m odificaciones y variaciones dentro del alcance de las reivindicaciones adjuntas de la invención.

#### **REIVINDICACIONES**

1. Método para el tratamiento de imágenes (1000) que comprende las etapas de:

10

5 introducción de los datos de la imagen en color de M, C, Y y K para una imagen en color;

adición (205, 212, 1409, 1404) de la primera información adicional a dichos datos de la imagen en color de entrada mediante la modulación de puntos del plano Y de d icha imagen en color, de acuerdo con un primer método de una serie de métodos, de manera que es difícil de discernir por el ojo humano;

- adición (205, 212, 1409, 1404) de la segunda información adicional a dichos datos de la imagen en color de entrada mediante la modulación de puntos del plano Y de dicha imagen en color de acuerdo con un segundo método de una serie de métodos, de manera que es difícil de discernir por el ojo humano, y
- 15 emisión (207) de los datos de la ima gen en color, a l os que se han añadido dicha primera información adicional y dicha segunda información adicional, a una unidad para la formación de imágenes,

en el que dicha primera información adicional es información que especifica dicho segundo método.

- 20 2. Método para el tratami ento de im ágenes, según l a reivindicación 1, ll evado a cabo utilizando el aparato para el tratamiento de imág enes (10 00), en el que dich a prim era información adicional es un ID de fa bricante de dic ho aparato para el tratamiento de imágenes.
- 3. Método para el tratami ento de im ágenes, según l a reivindicación 1, ll evado a cabo utilizando el aparato para el 25 tratamiento de imág enes ( 1000), en el que dich a se gunda información adicional es u n núm ero d e modelo o un número de producto de dicho aparato para el tratamiento de imágenes.

4. Método para el tratami ento de im ágenes, según l a reivindicación 1, ll evado a cabo utilizando el aparato para el tratamiento de imág enes ( 1000), en el que dich a se gunda información adici onal es un número de apar ato o u n 30 número de fabricación de dicho aparato para el tratamiento de imágenes.

5. Métod o p ara el tr atamiento de imágenes, segú n l a reivindicación 1, en el que dich a primera y segunda informaciones adicionales se añaden de manera periódica a dichos datos de la imagen en color de entrada.

- 35 6. Método para el tratamiento de imágenes, según la reivindicación 1, en el que dicha primera información adicional se añade a dichos datos de la imagen en color de entrada para una primera área (1901) de dicha imagen en color y dicha segunda información adicional se añ ade a d ichos datos de la im agen en color d e entrada para una seg unda área (1902) de dicha imagen en color, diferente de dicha primera área (1901).
- 40 7. Programa de orde nador d efinido p or las instruccio nes que, cu ando s e ejec utan me diante un a parato para el tratamiento d e imáge nes (10 00), hace n qu e el ap arato p ara el tratamie nto de imá genes (100 0) llev e a cabo u n método tal como se expone en cualquiera de las reivindicaciones anteriores.

8. Medio de almacenamiento que almacena las instrucciones del programa para programar un aparato programable 45 para el tratam iento de im ágenes (1 000) de maner a que pueda llevar a cabo un mét odo t al com o se expone e n cualquiera de las reivindicaciones anteriores 1 a 6.

9. Apar ato p ara el tratamie nto de im ágenes (100 0) q ue se pro grama p ara l levar a c abo u n mét odo tal com o s e expone en cualquiera de las reivindicaciones anteriores 1 a 6.

## FIG. 1.

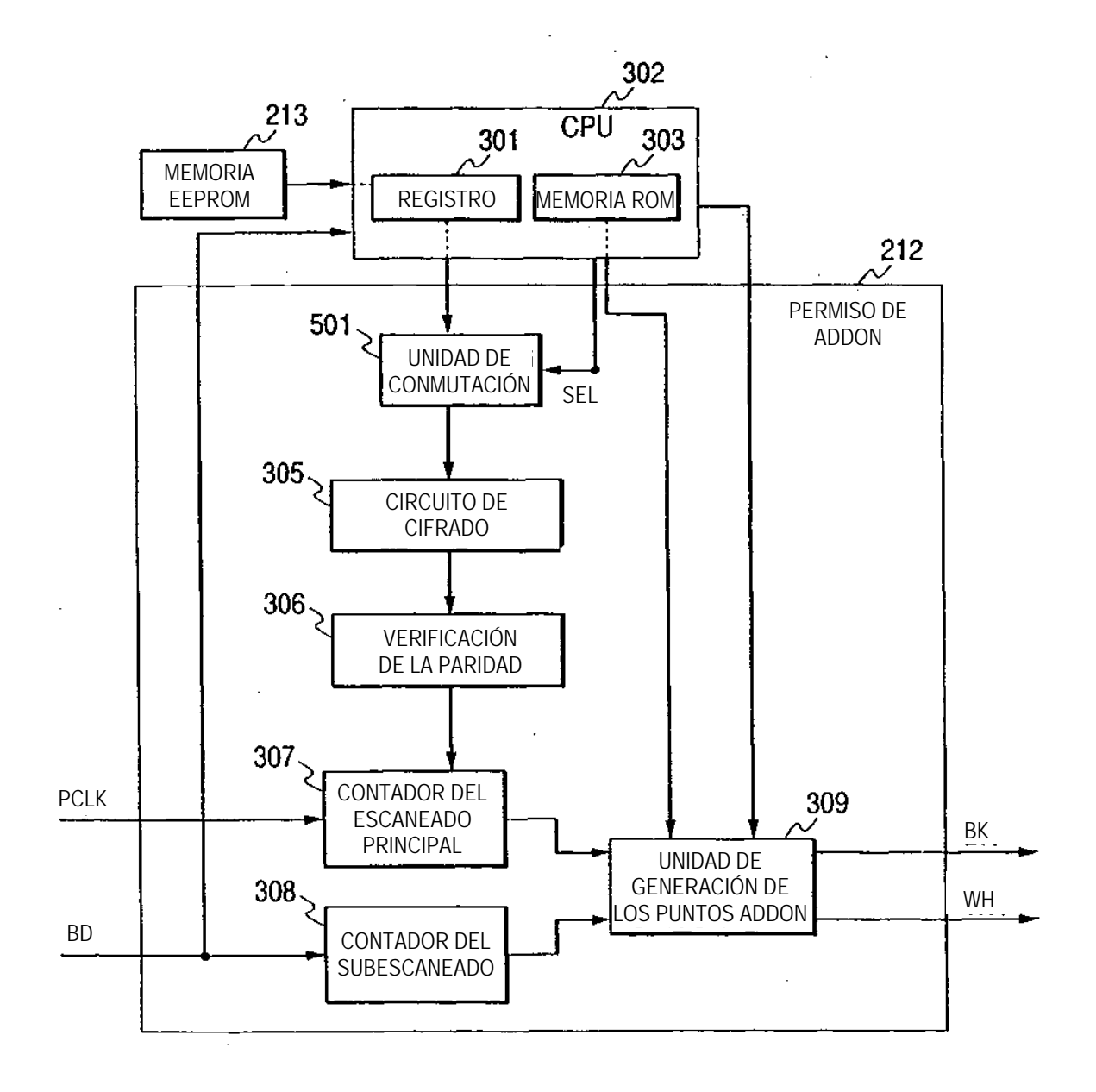

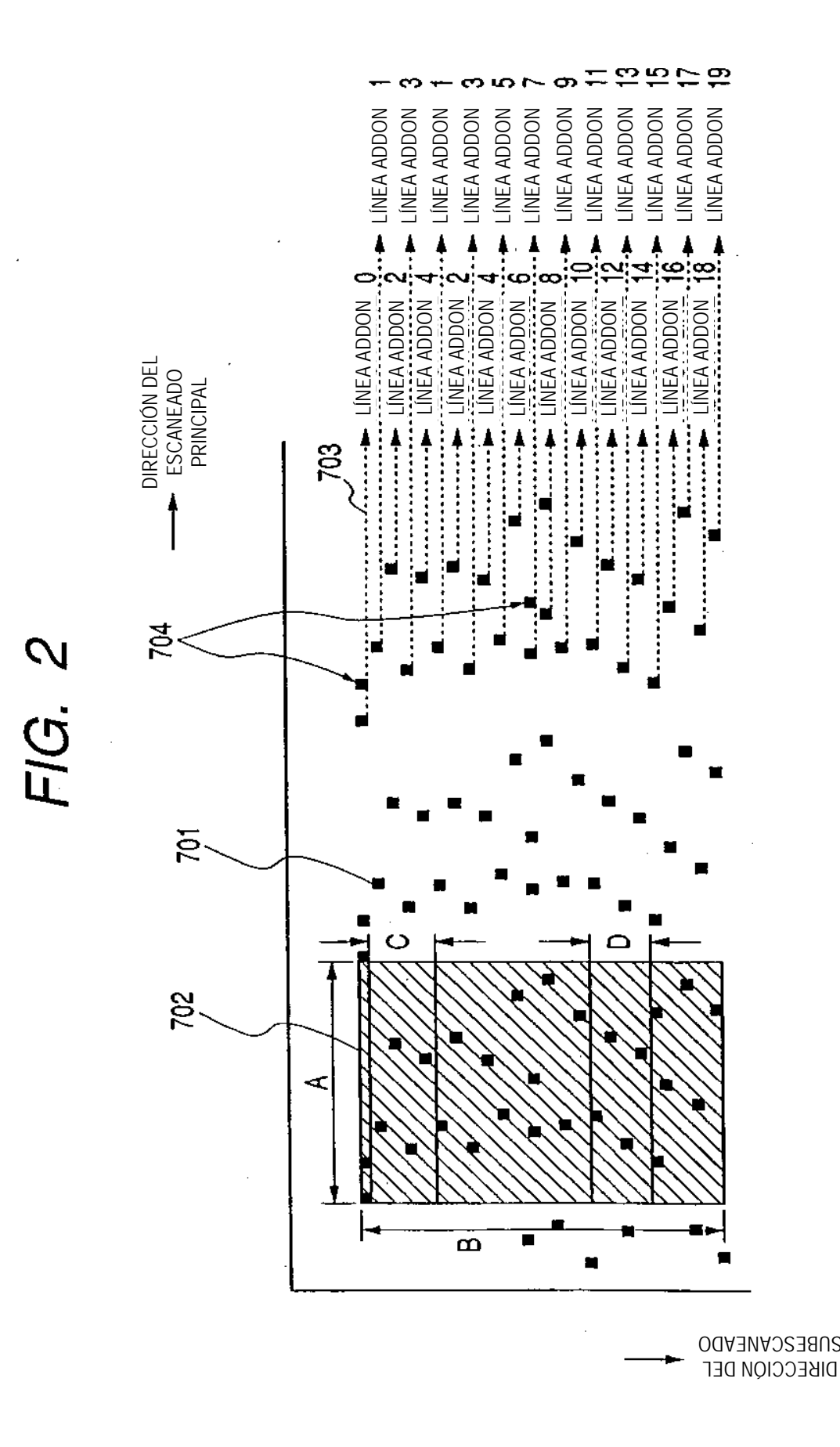

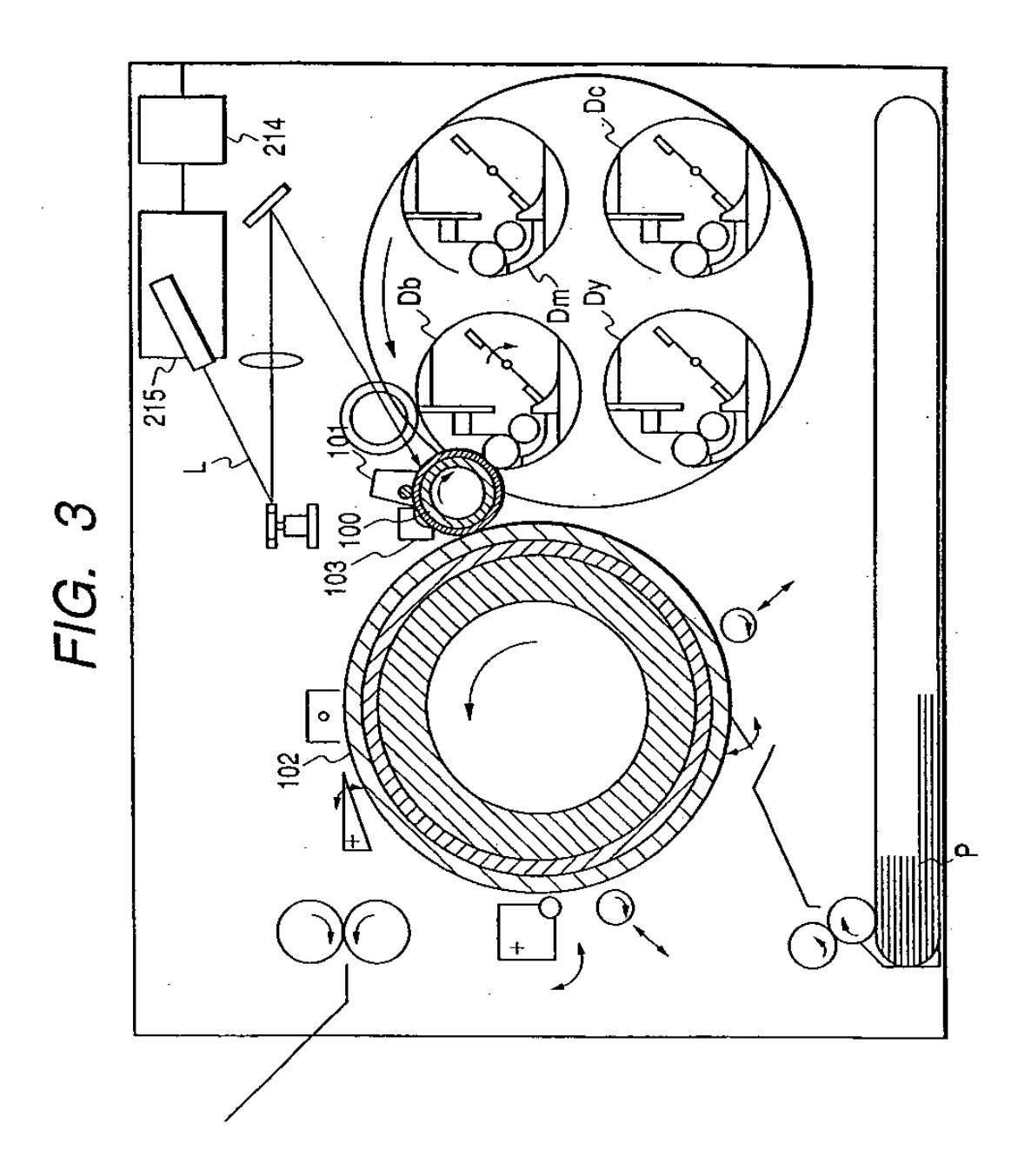

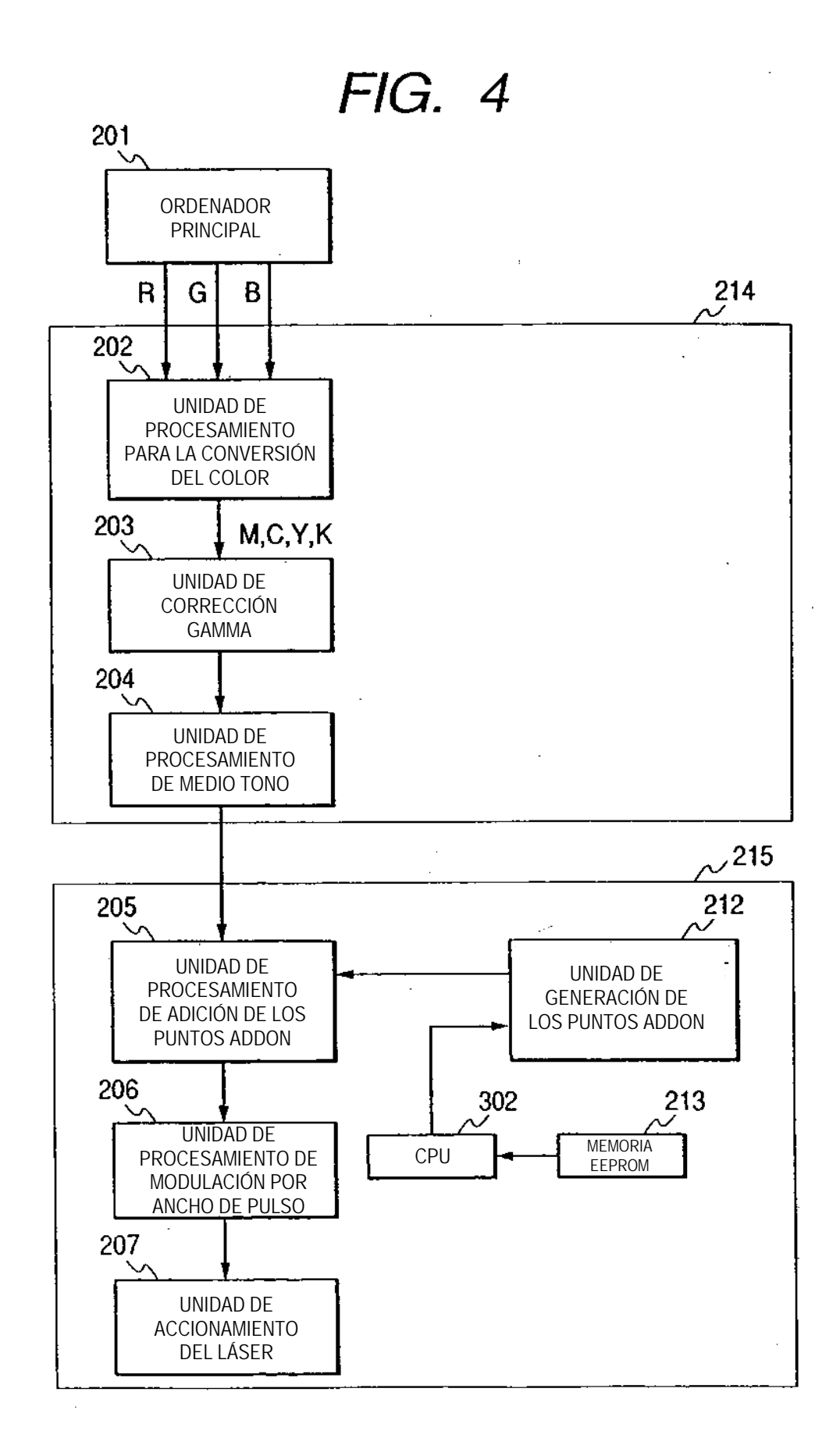

FIG. 5

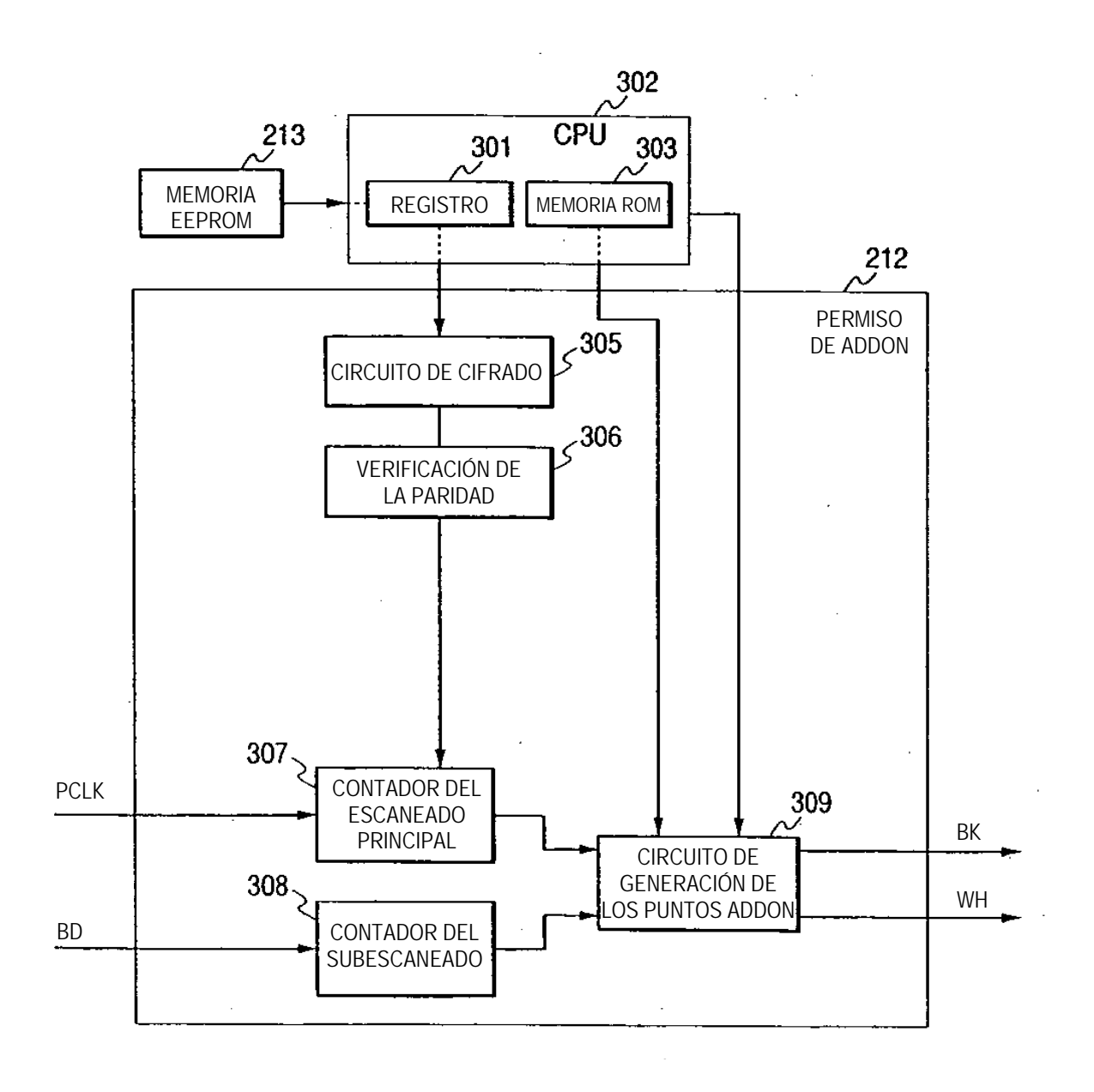

# $FIG. 6$

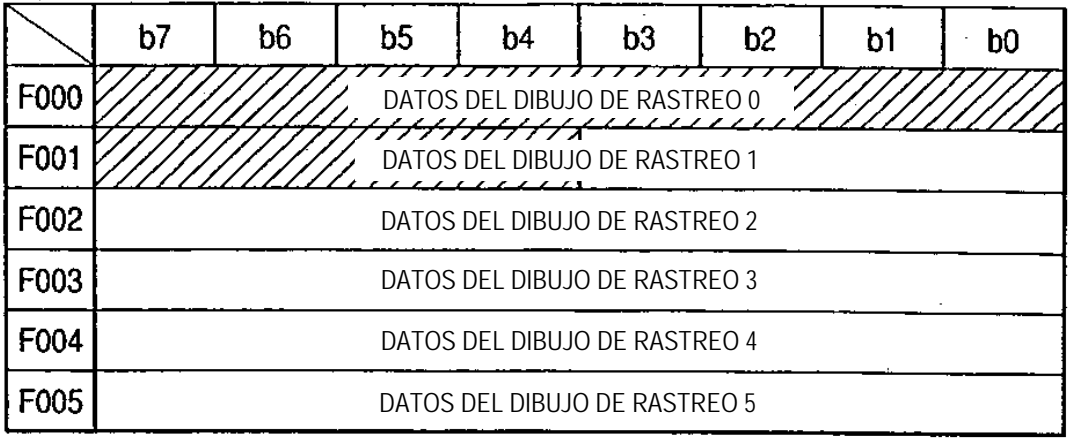

 $\sim 10^{-1}$ 

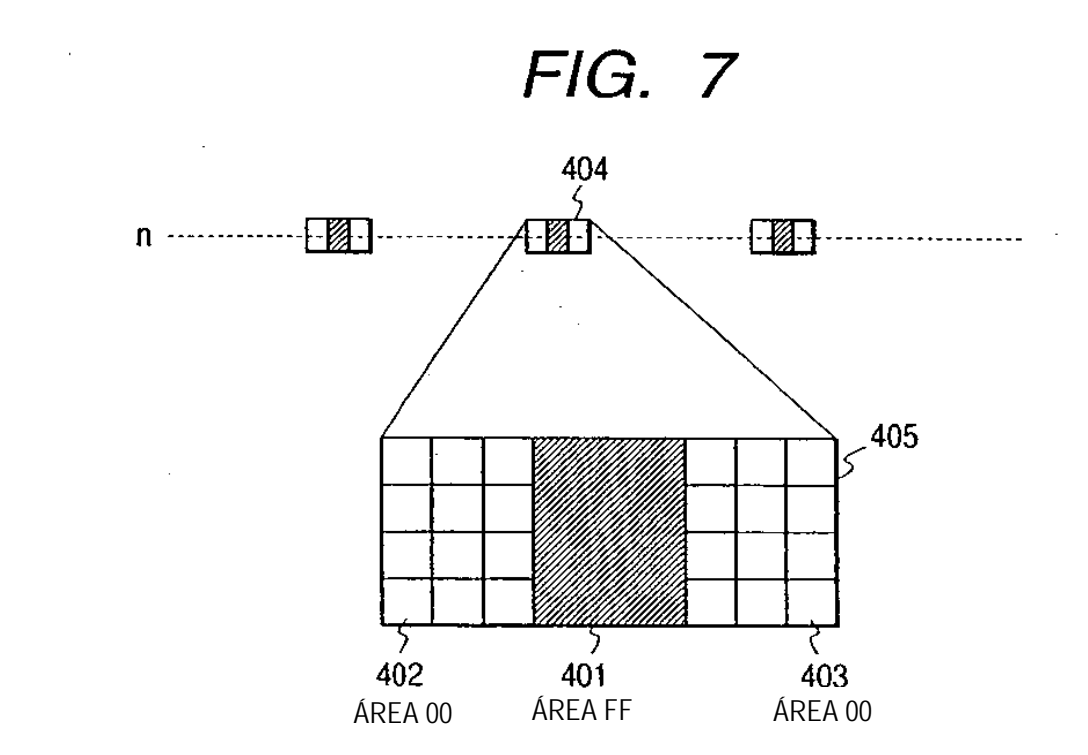

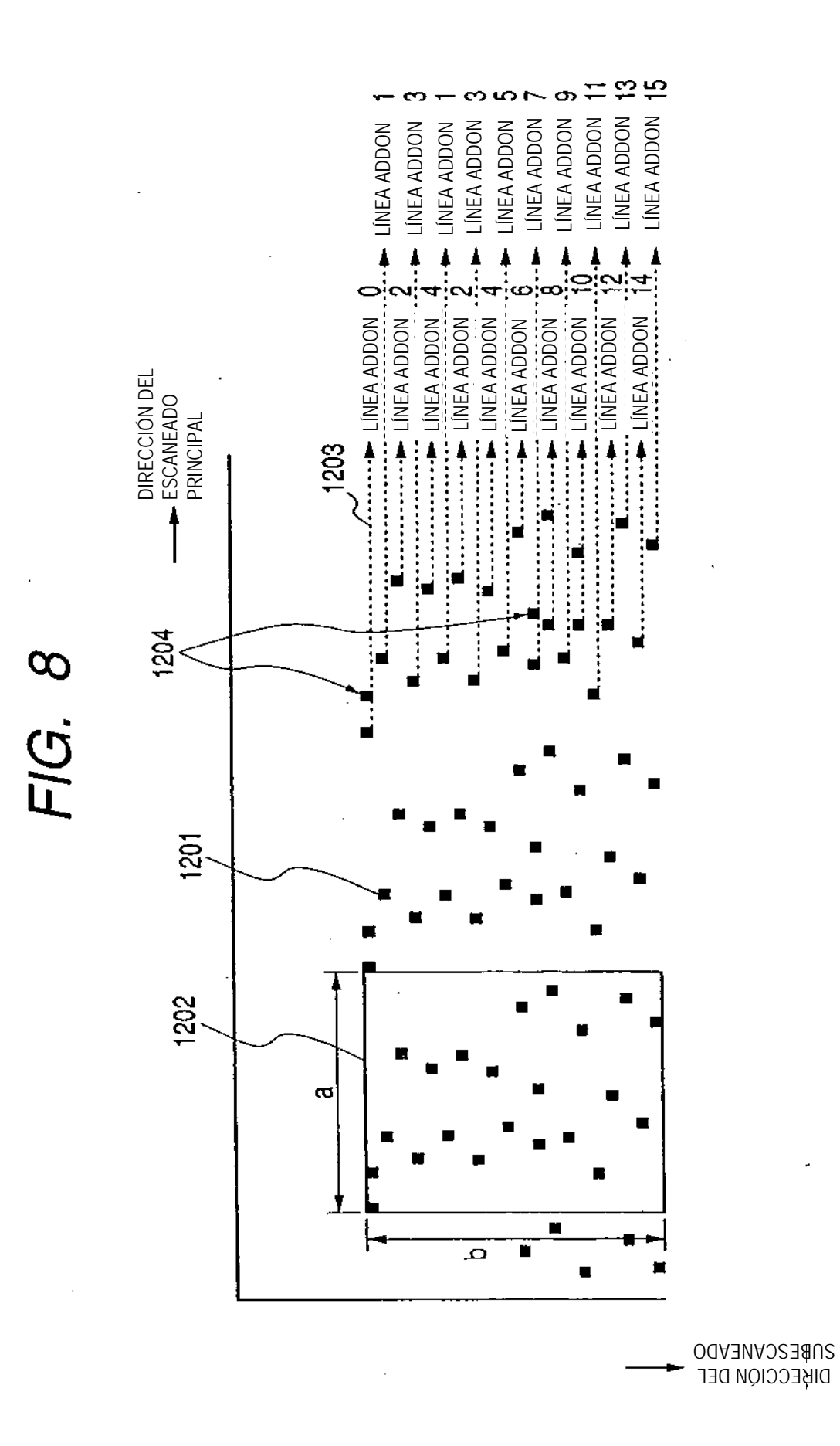

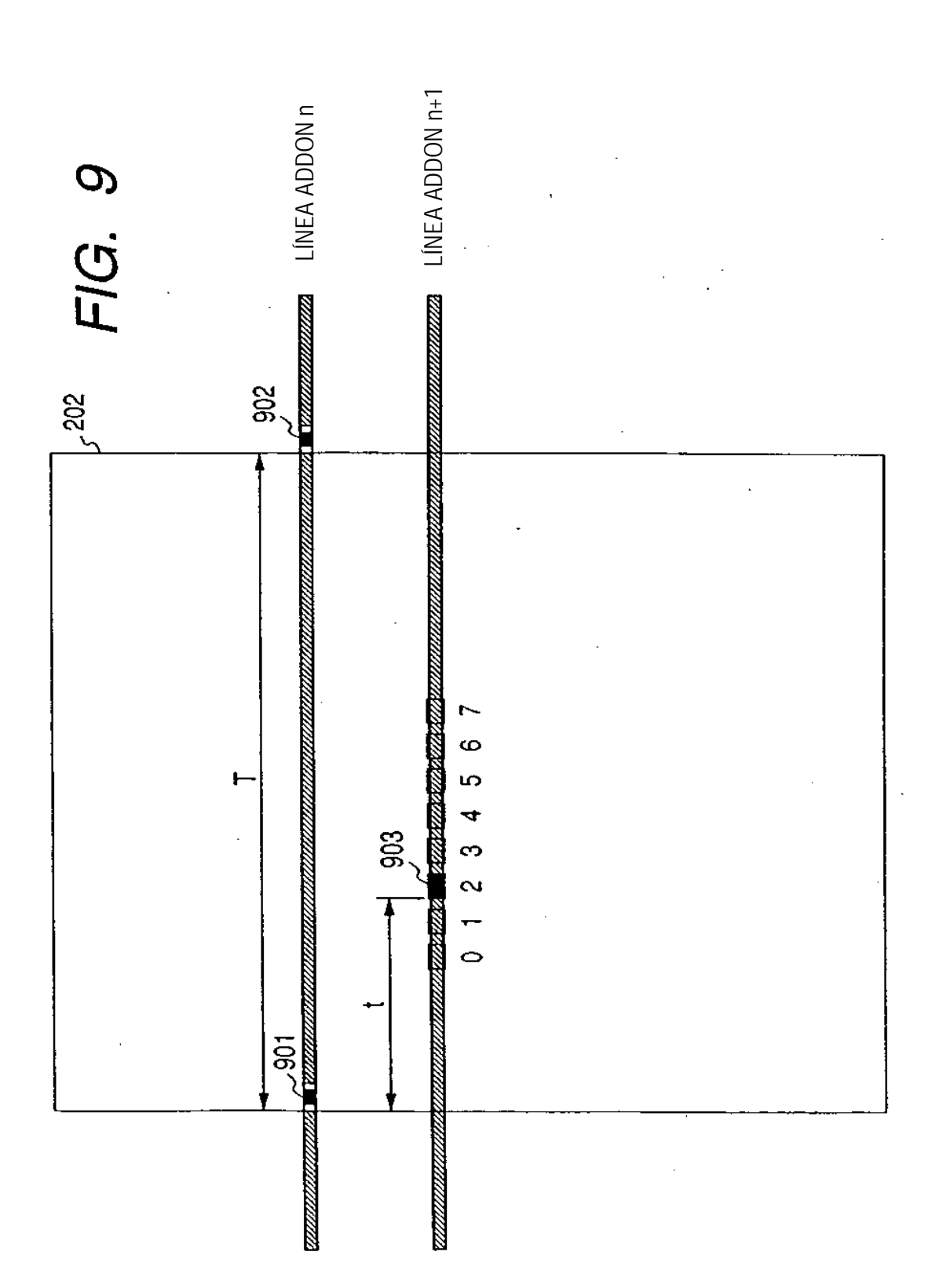

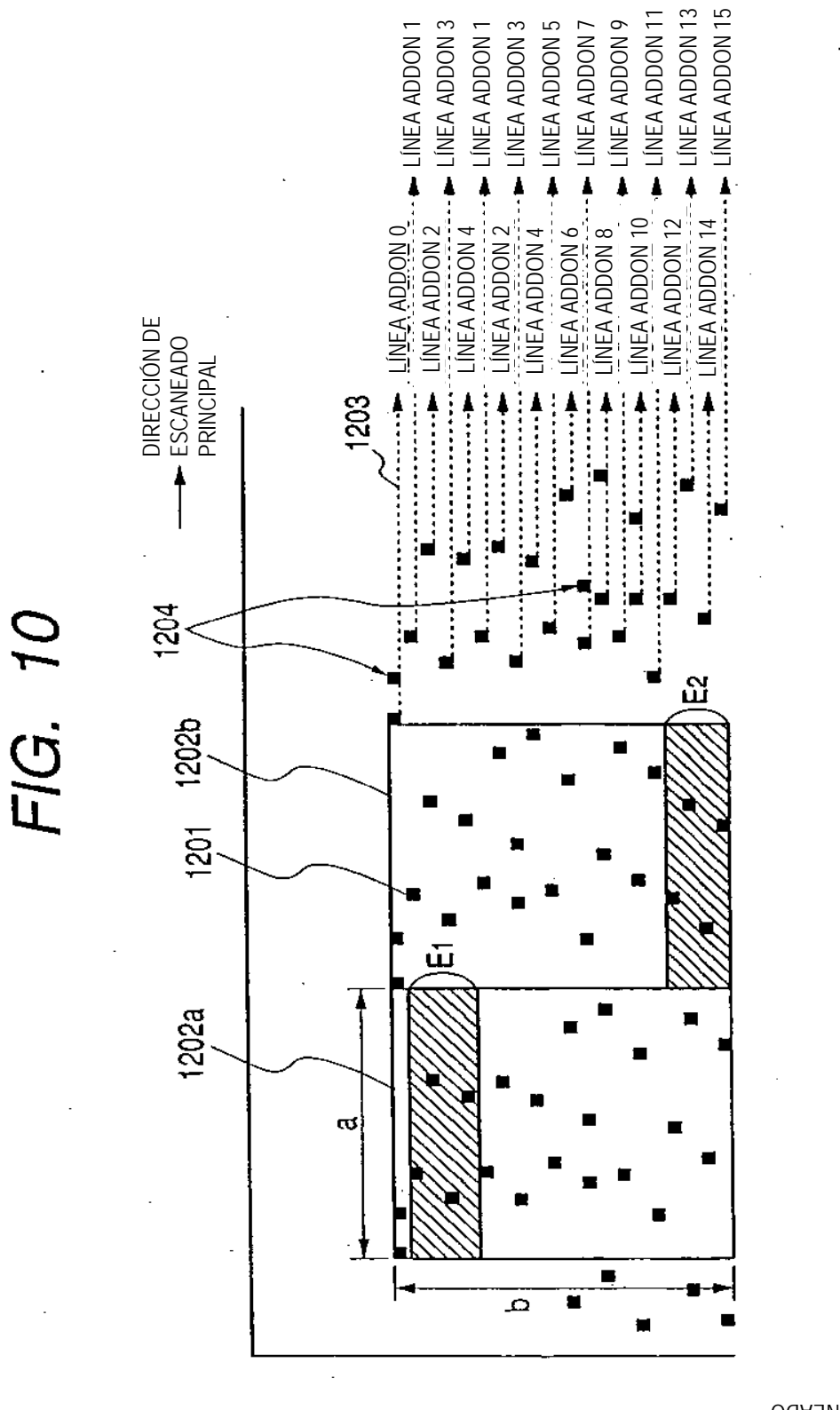

DIRECCIÓN DEL SUBESCANEADO

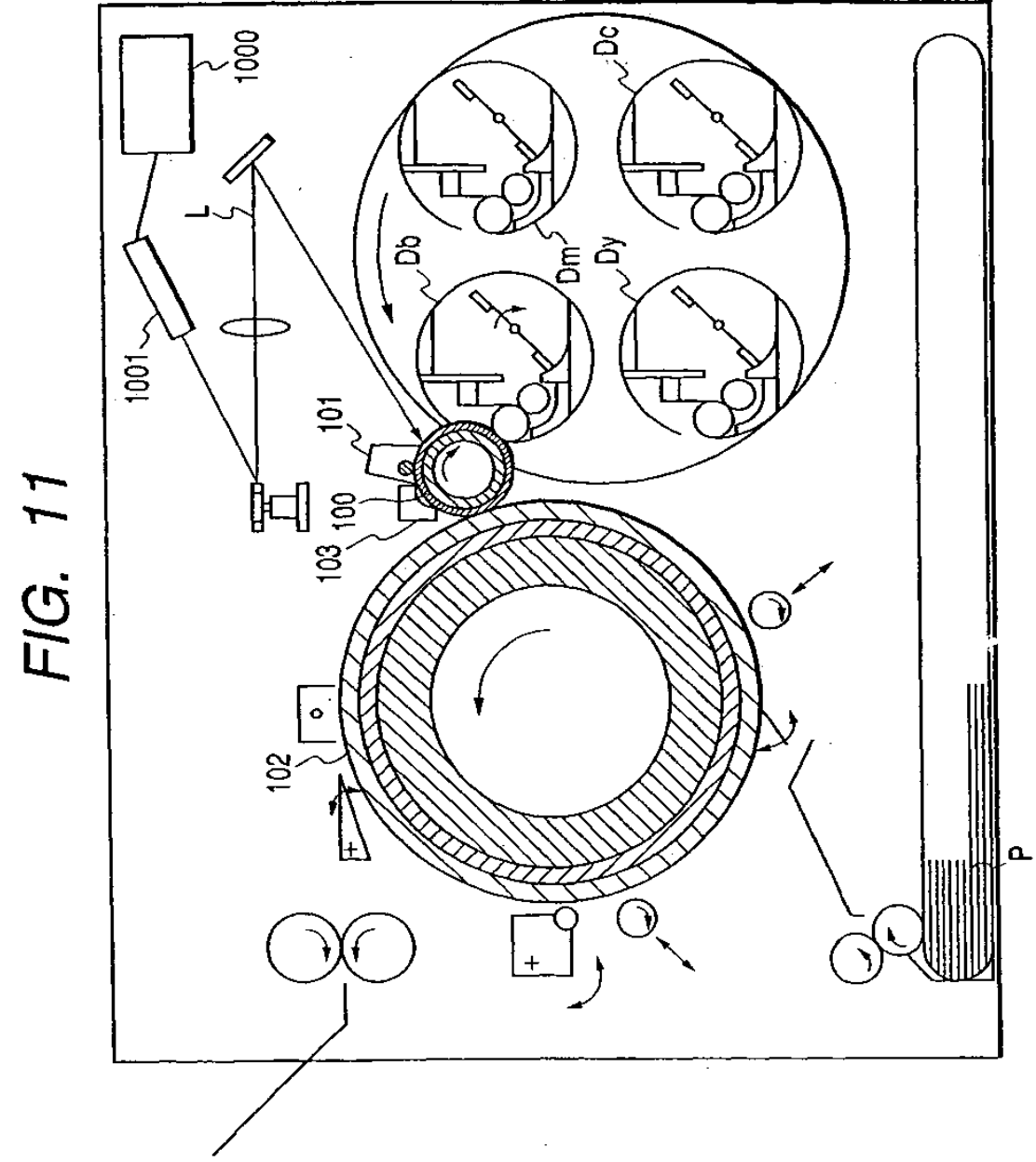

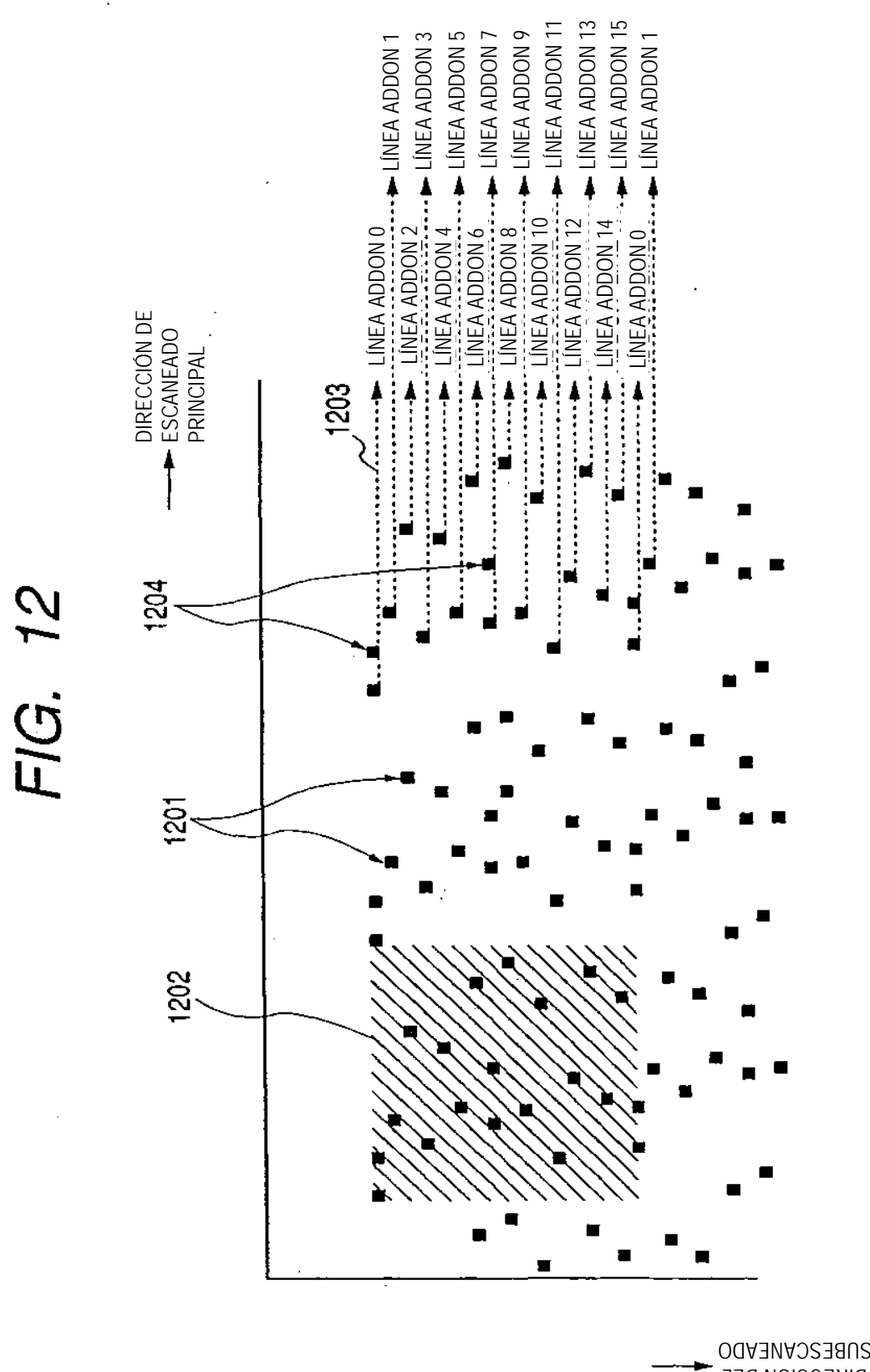

DIRECCIÓN DEL

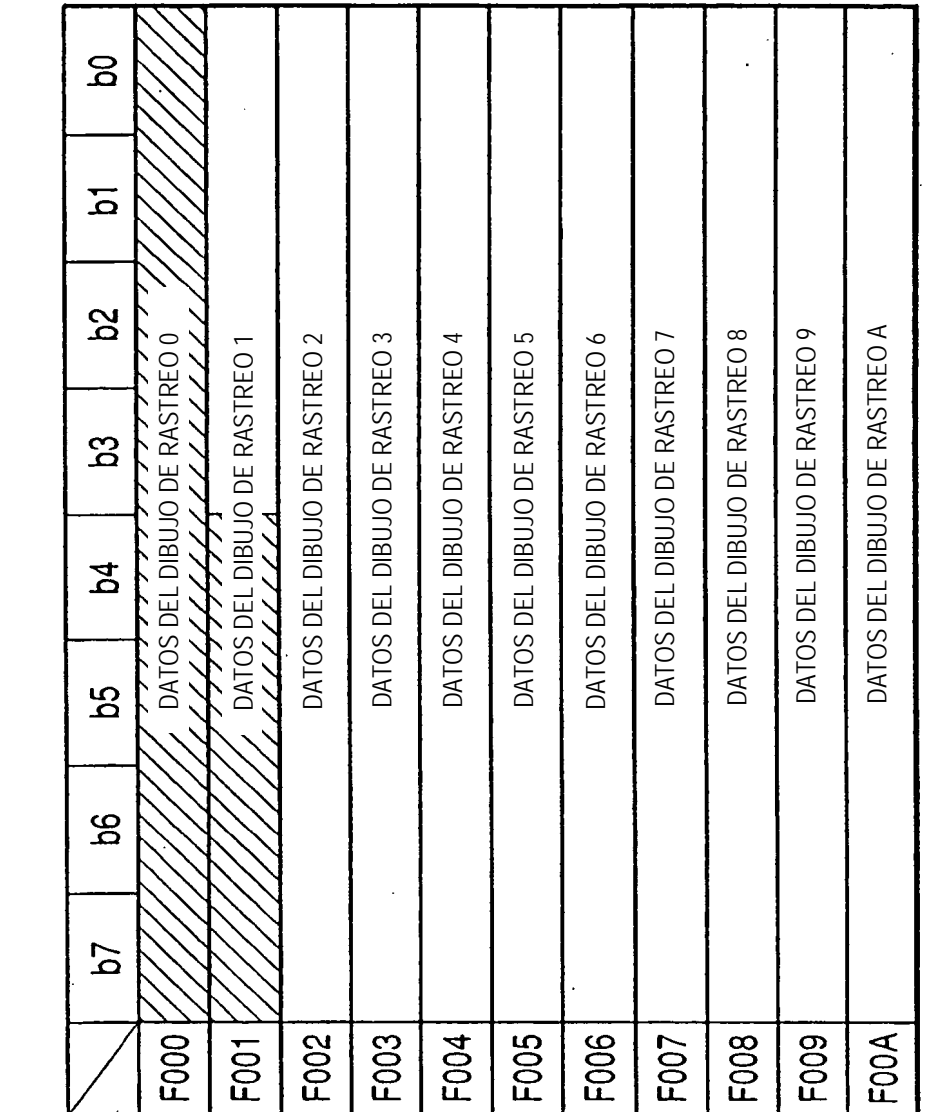

FIG. 13

 $\bar{\beta}$ 

 $\bar{\beta}$ 

 $\ddot{\phantom{a}}$ 

27

 $\sim 10^{11}$  km

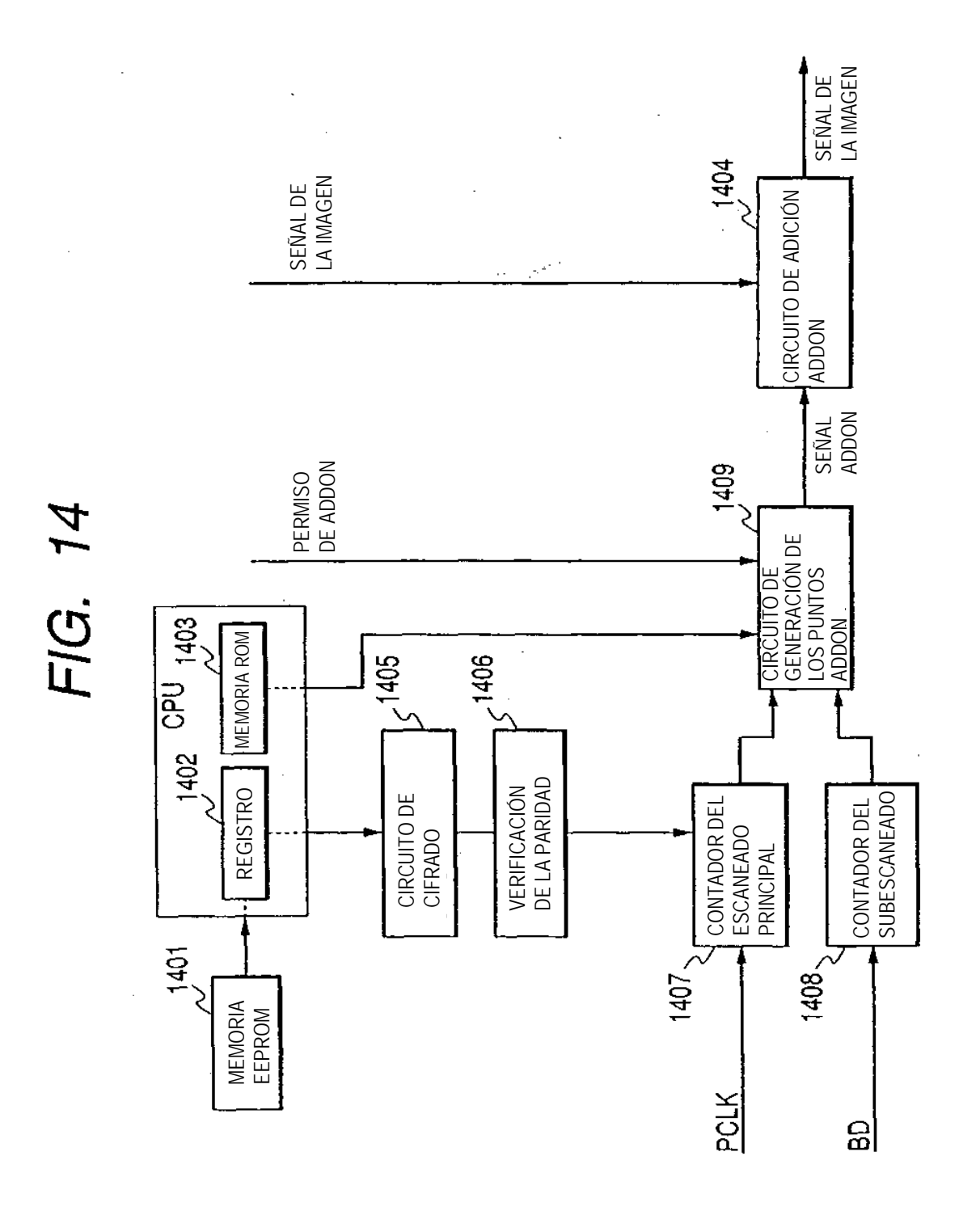

28

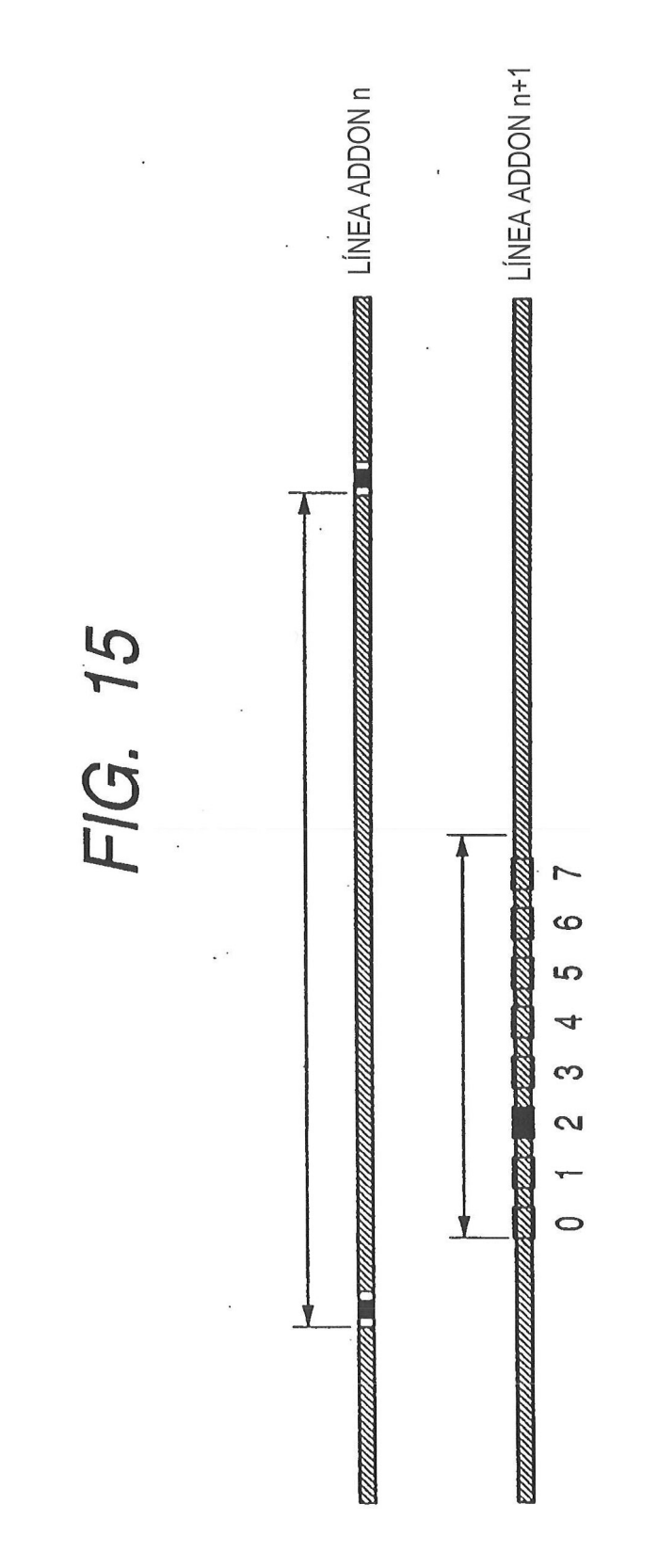

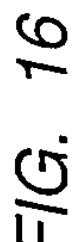

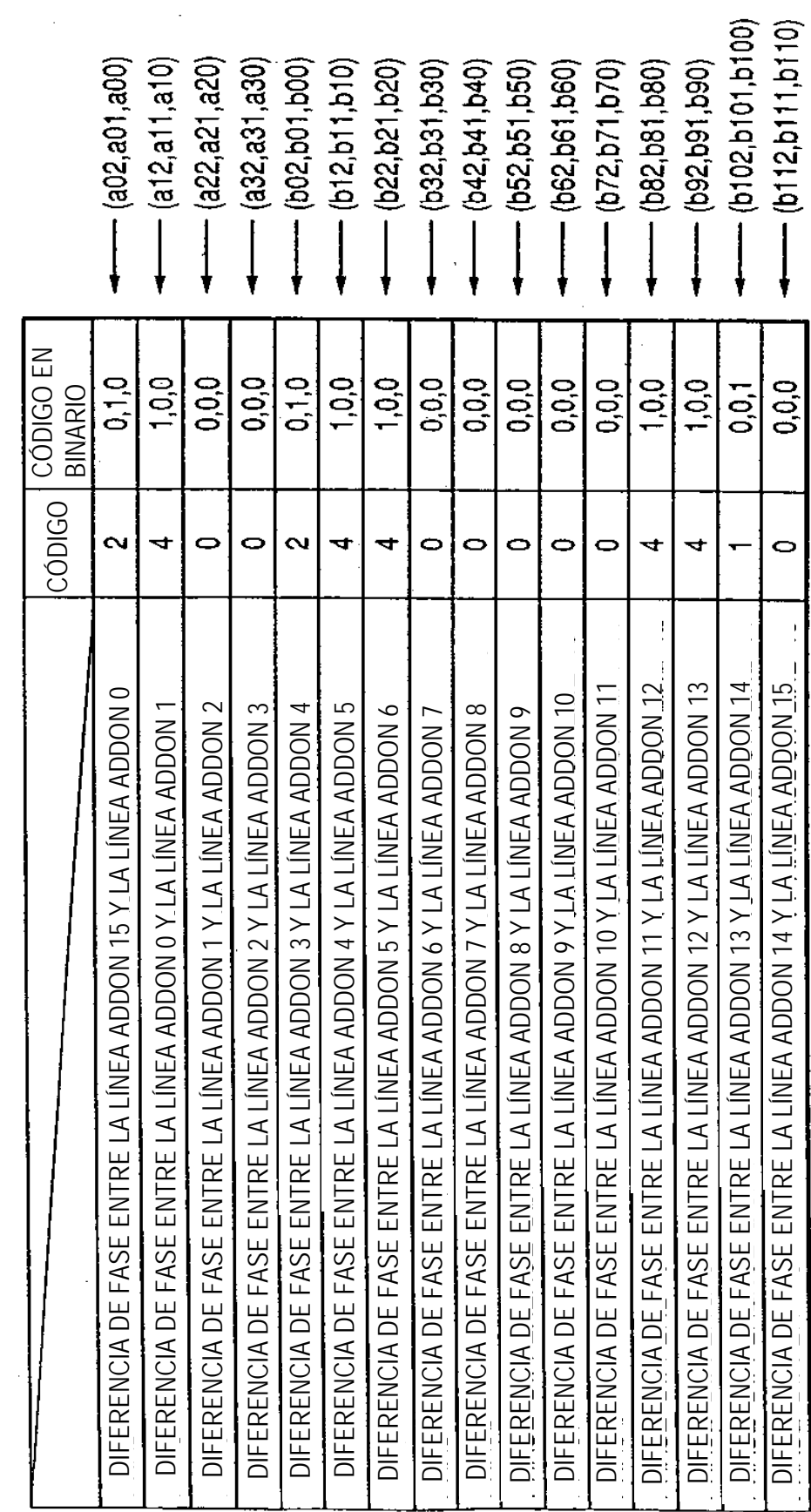

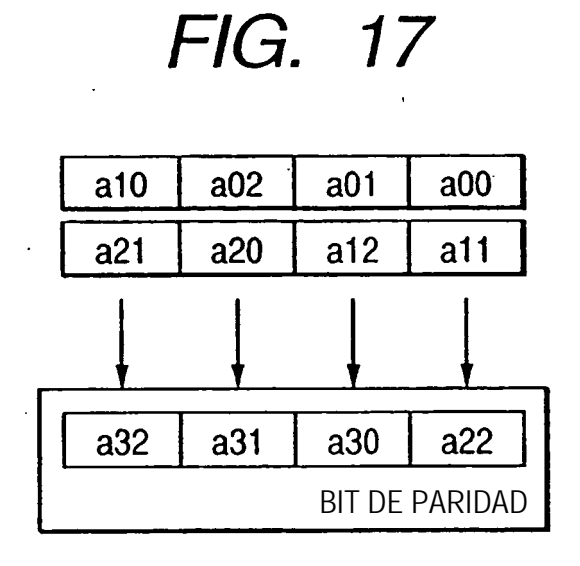

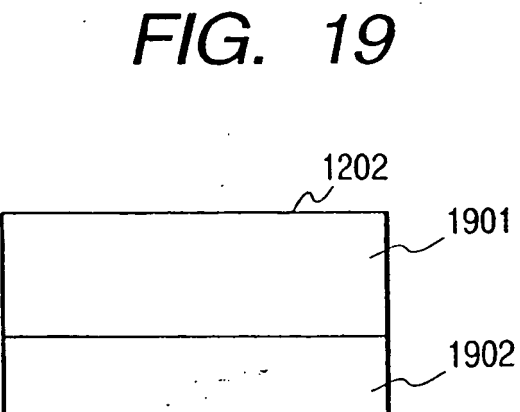

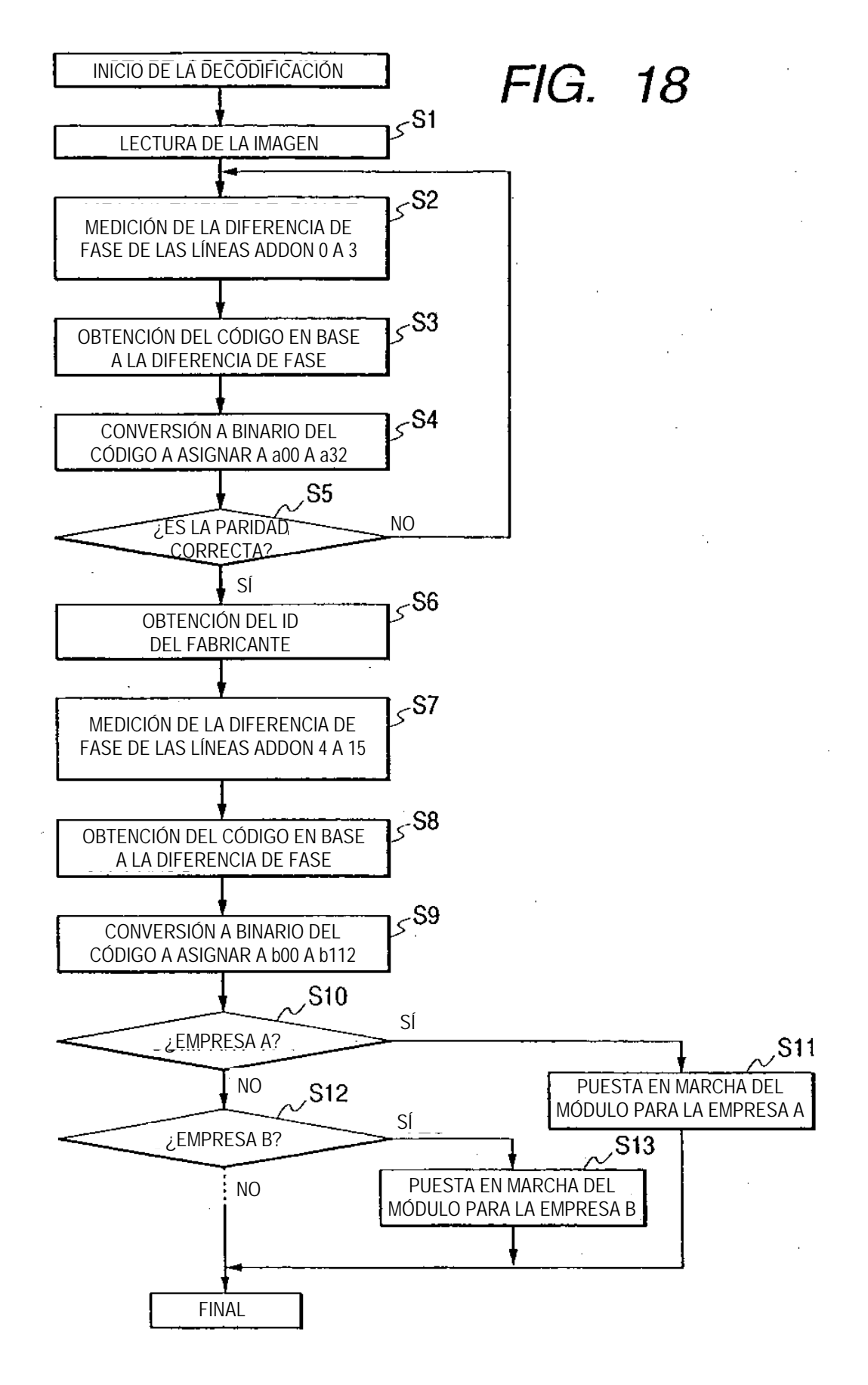